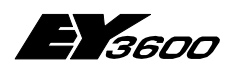

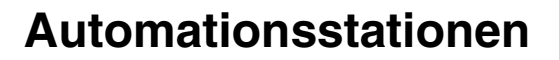

**Microprogramm-Beschreibung**

7000968001 R11

Diese Beschreibung entspricht dem aktuellen Stand. Änderungen erfolgen zu jeder Zeit und ohne vorherige Ankündigung.

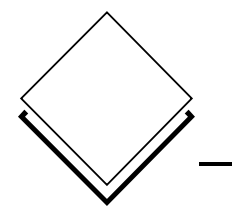

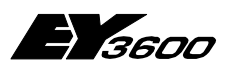

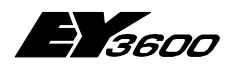

## **Inhaltsverzeichnis**

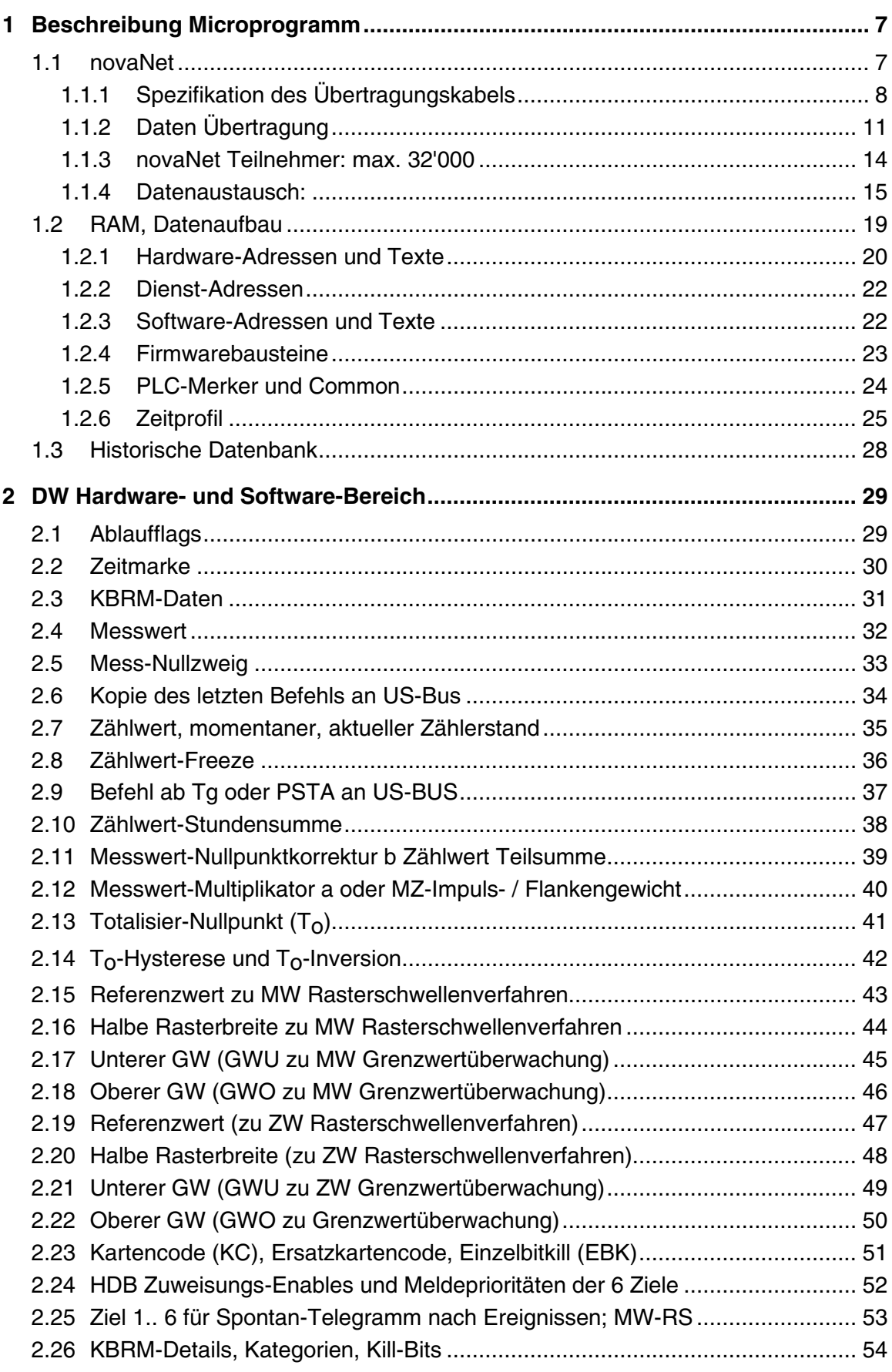

**0**

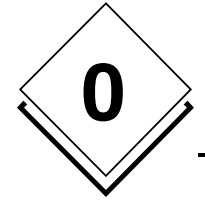

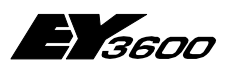

## **Inhaltsverzeichnis**

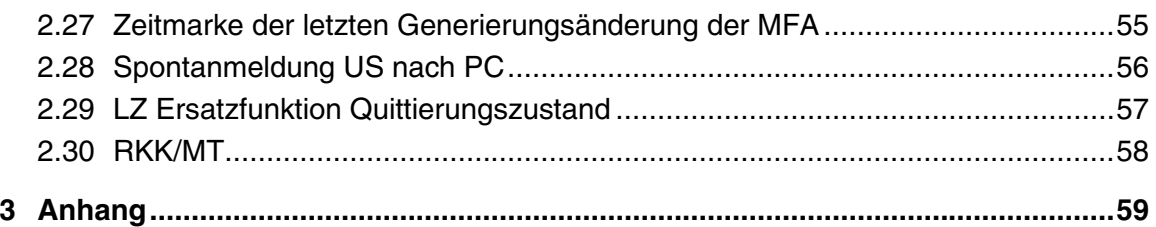

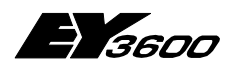

**Inhaltsverzeichnis**

## **Warenzeichen**

Acrobat Reader **Adobe Systems Incorporated**<br> **Pentium** Warenzeichen von Intel Corpo

Designer Warenzeichen von Micrografx, Inc. Micrografx Designer Warenzeichen von Micrografx, Inc.<br>Media Manager Warenzeichen von Micrografx, Inc. Media Manager Warenzeichen von Micrografx, Inc.<br>Windows Warenzeichen von Microsoft Corpo Windows<br>Microsoft Corporation<br>Microsoft Office 97 Professional Warenzeichen von Microsoft Corporation Microsoft Office 97 Professional Warenzeichen von Microsoft Corporation MS Office Warenzeichen von Microsoft Corporation<br>Microsoft Access 97 Warenzeichen von Microsoft Corporation Warenzeichen von Microsoft Corporation Microsoft Office 2000 Warenzeichen von Microsoft Corporation<br>Microsoft Word Warenzeichen von Microsoft Corporation Microsoft Word Warenzeichen von Microsoft Corporation<br>Acrobat Reader Adobe Systems Incorporated Warenzeichen von Intel Corporation

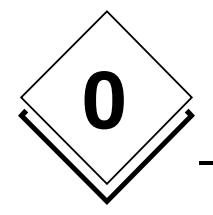

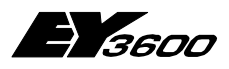

**Inhaltsverzeichnis**

<span id="page-6-0"></span>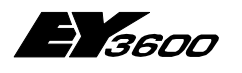

**Beschreibung Microprogramm**

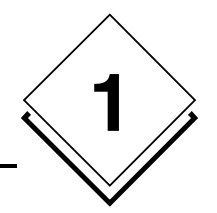

# **1 Beschreibung Microprogramm**

# **1.1 novaNet**

**Kommunikation:** 

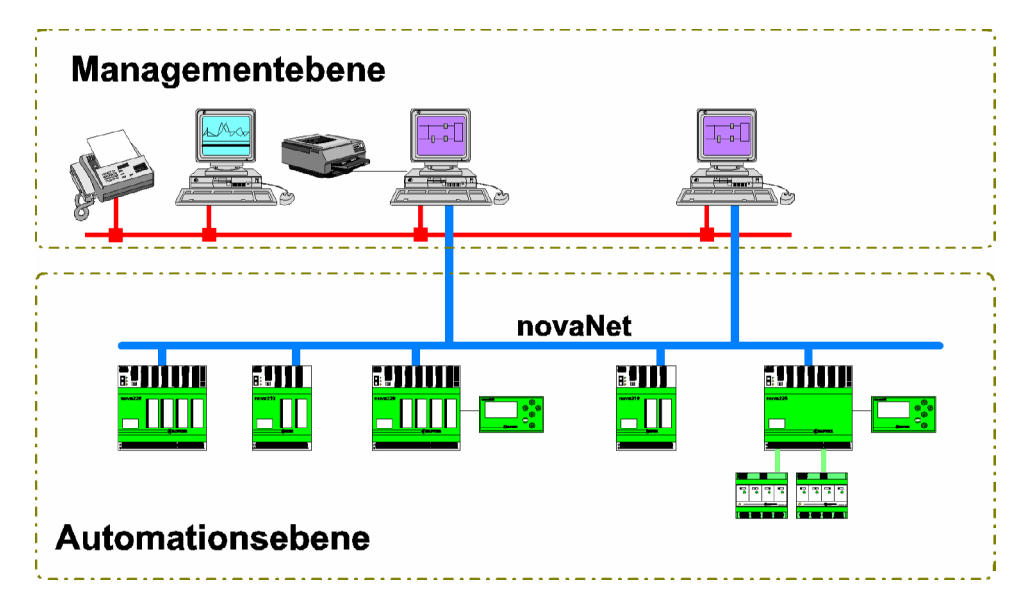

Der Datenaustausch zwischen AS und PC findet auf dem Bus EY3600-novaNet statt. Es können theoretisch bis zu 28'672 Automationsstationen sowie 256 PCs an novaNet adressiert werden.

<span id="page-7-0"></span>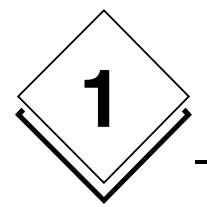

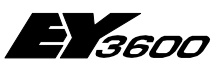

**Beschreibung Microprogramm**

## **1.1.1 Spezifikation des Übertragungskabels EY3600-novaNet:**

- 2 polig (a und b) verdrillt (Abschirmung empfohlen)
- Reichweite, unverstärktes Leitungsstück: 2,4 km, 141 AS/PC, mit Kabel G87
	- $\triangleright$  Kapazität:  $C \le 200$  nF
	- $\triangleright$  Schleifenwiderstand: R  $\leq$  300  $\Omega$
	- $\triangleright$  RC-Zeitkonstante:  $\leq 30 \,\mu s$  (  $\approx R x C \div 2$  )
- novaNet-Repeater EYS 180 F001: (novaNet Erweiterung)
	- > novaNet Verstärker: Amplitude und Timing Signal-Regenerierung<br>> novaNet Multiplexer: 4 Gleichberechtigte novaNet
	- novaNet Multiplexer: 4 Gleichberechtigte novaNet
	- Verzögerungszeit: 15 µs
	- A Gesamte novaNet-Netz Zeitkonstante:  $\leq 120 \text{ }\mu\text{s} \approx \left(\frac{R \times C}{2}\right)$

Beispiel:

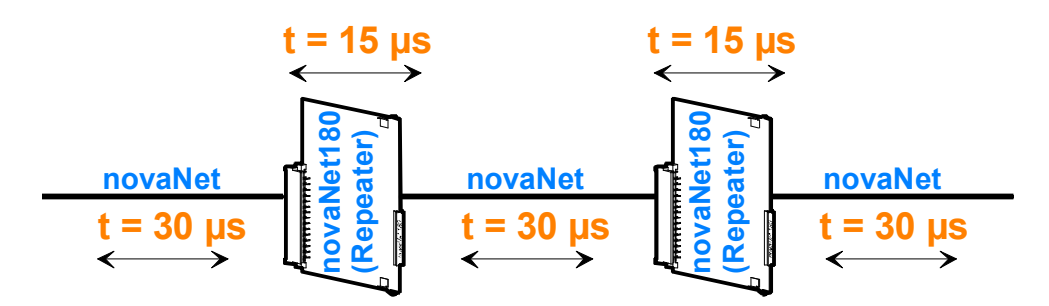

Beispiel mit Lichtwellenleiter (LWL):

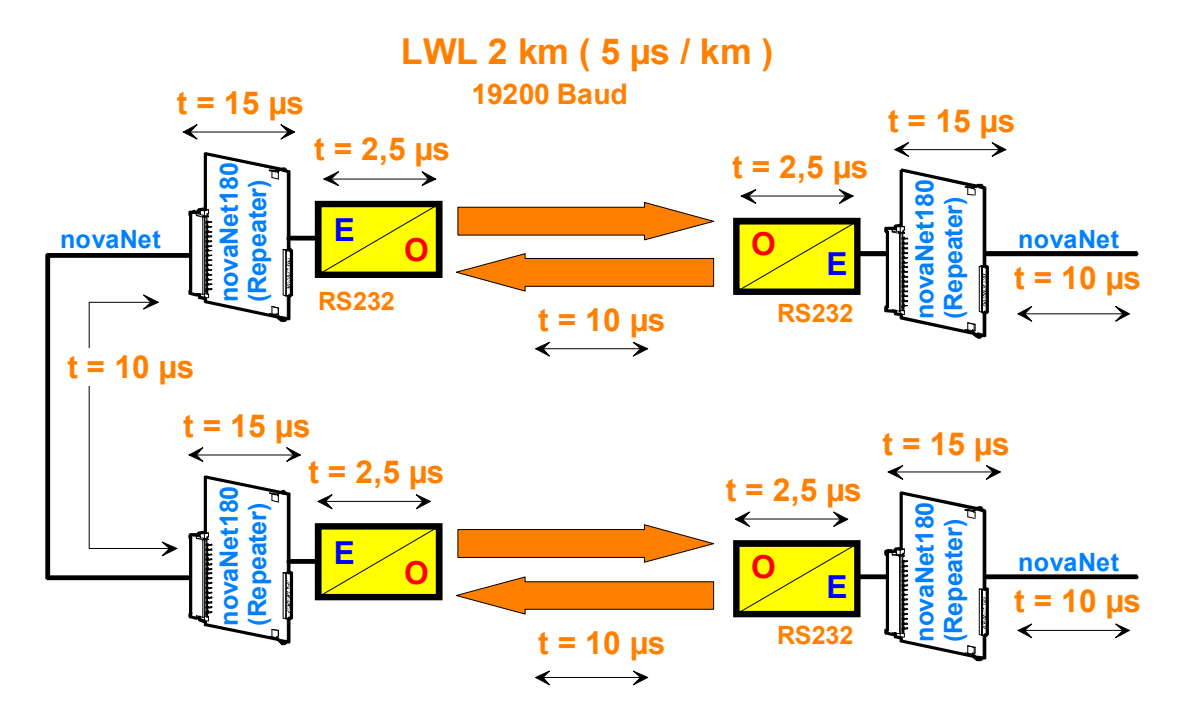

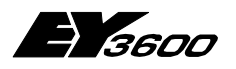

**Beschreibung Microprogramm**

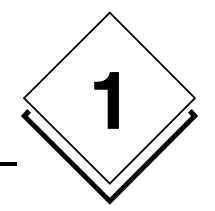

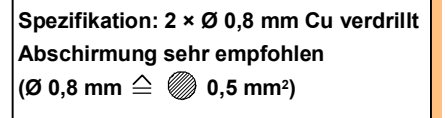

 $<$  **200 nF** / **300**  $\Omega$  / **30 µs** 

**Überspannungsschutz - mit ZnO2 - Varistoren auf beiden Leitungen**

**a b**

- **Anschluss mit**  $\oplus$  **an allen Stationen** ( $\bigoplus$ <sup>3</sup> 1,5 mm<sup>2</sup>)
- **(Schutzklasse I)**

**Beispiel** Daten-Kommunikationskabel: G87 4 x 2 x 0,6 mm mit Abschirmung Kupferleiter verzinnt 4 Paare gemeinsam mit Folie geschirmt und Litze mitgeführt. Abschirmung über Aussendurchmesser total ca.7,6 mm Betriebskapazität: 48 nF/km Schleifenwiderstand:  $\langle 124 \Omega/km \rangle$ 

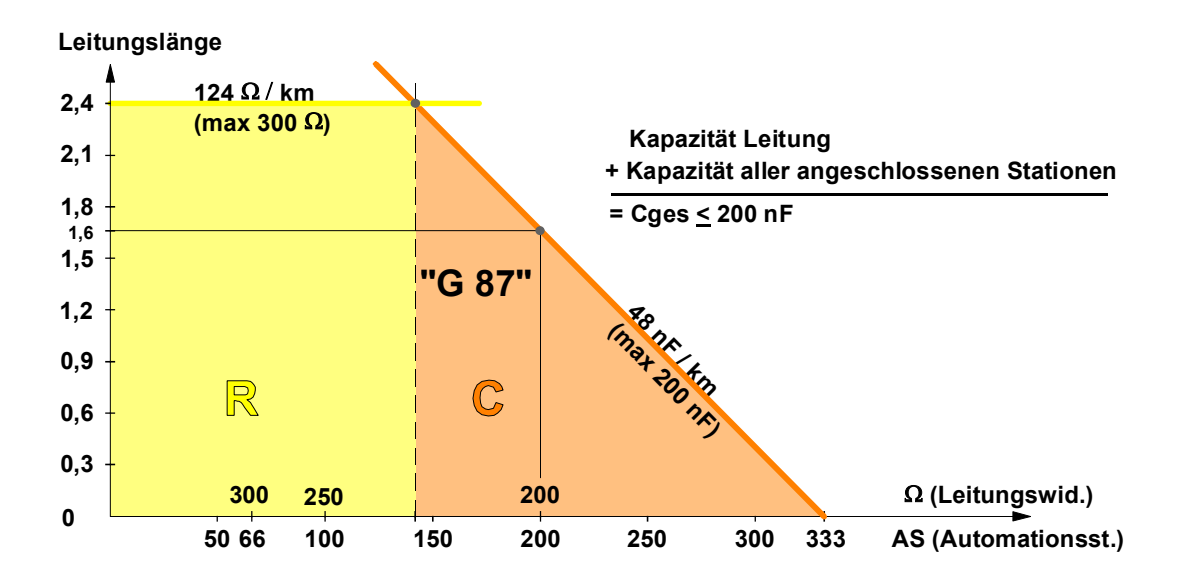

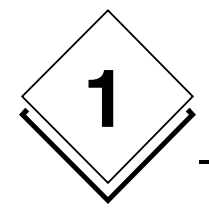

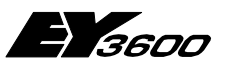

## **Beschreibung Microprogramm**

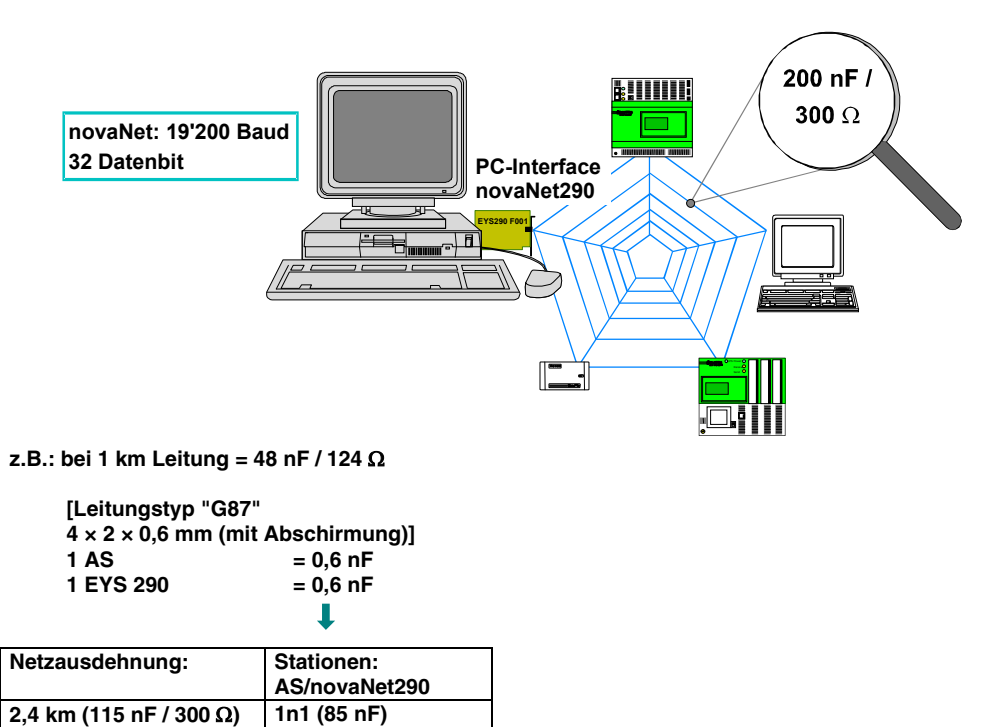

 $\overline{2,4 \text{ km} (115 \text{ nF} / 300 \Omega)}$ 

<span id="page-10-0"></span>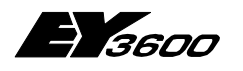

**Beschreibung Microprogramm**

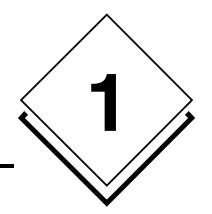

## **1.1.2 Daten Übertragung**

#### **Technische - Information**

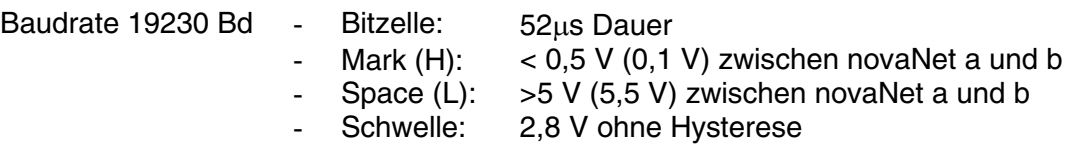

- High-Z:  $0,5 \text{ M}\Omega$  gegen +5 V über Erde

"Space" wird aktiv durch Energiezufuhr, "Mark" passiv durch Kurzschliessen von nova-Net gesendet.

Nicht sendende Stationen koppeln sich mit High-Z (Tristate) aus. Dies ist auch der Ruhezustand von novaNet.

Abgesehen von den Pulldown's (0,5 M $\Omega$ ) dürfen Sender und Empfänger keine weitere Erdverbindung aufweisen. Die schwimmende Einspeisung von "Mark" und "Space" ist zwingend vorgeschrieben.

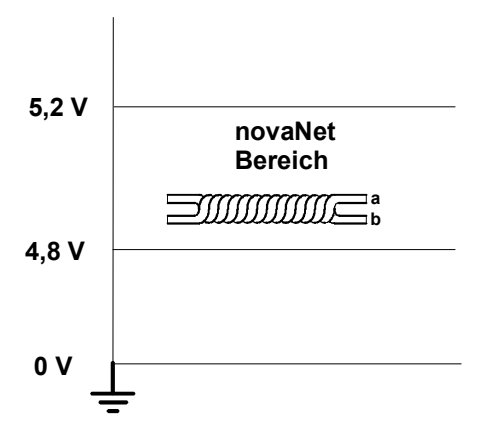

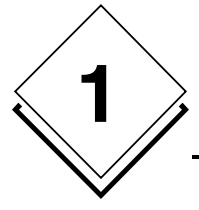

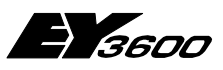

### **Beschreibung Microprogramm**

#### **Datencharacter**

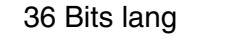

- 36 Bits lang 1 Start Bit (0)
	- 1 Controls-identification Bit (0)
	- 32 Daten Bits (DB0 zuerst, DB31 zuletzt)
	- 2 Stop Bits  $(1 1)$
	- High-Z

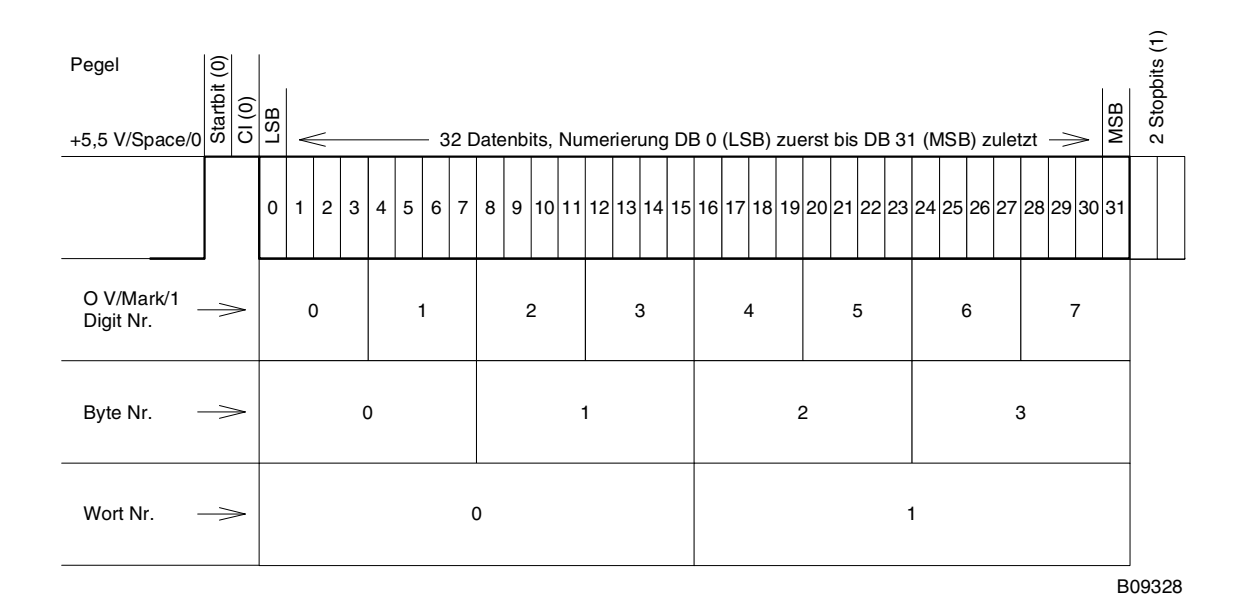

#### **Controls**

Controls unterscheiden sich von den Datencharacters zunächst durch CI = 1. Controls haben unterschiedliche Längen. Es gibt insgesamt vier Typen

- **CRC-161** 26 Bits lang Start Bit (0)
	-
	- 1 Controls-identification Bit (1)
	- 4 Controls Header (0 0 0 0)
	- 16 CRC Bits
	- 2 nachtrabanden (0 0)
	- 2 Stop Bits (1 1)
	- High-Z

Der CRC Generator verarbeitet alle Datenbits eines Telegrammes.

- Quittung 18 Bits lang 1 Start Bit (0)
	-
	- 1 Controls-identification Bit (1)
	- 4 Controls Header (0 1 0 1)
	- 8 Bits (0 1 0 1 0 1 0 1)
	- 2 nachtrabanden (0 0)
	- 2 Stop Bits (1 1)
	- High-Z

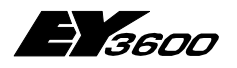

**Beschreibung Microprogramm**

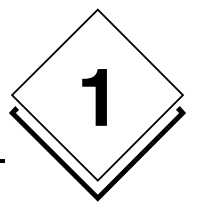

Die AS verweigert die Quittung, wenn das eingehende Befehlstelegramm nicht verstanden wird.

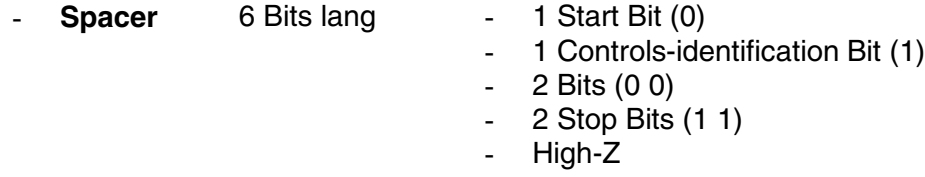

Der Spacer ist ein Zeitzugabesignal an den Empfänger.

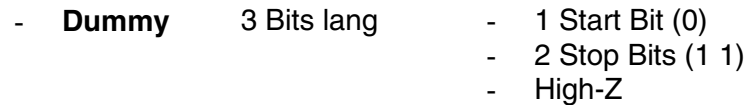

Der Dummy ist ein Timing-Reset-Signal an die Lücken-Zeit-Timmer (LZT) aller Stationen im Netz.

 $\mathbf{r}$ 

#### **Synchronisation und Arbitrationzeichen (Konkurenzausscheidung)**

 $\overline{1}$ 

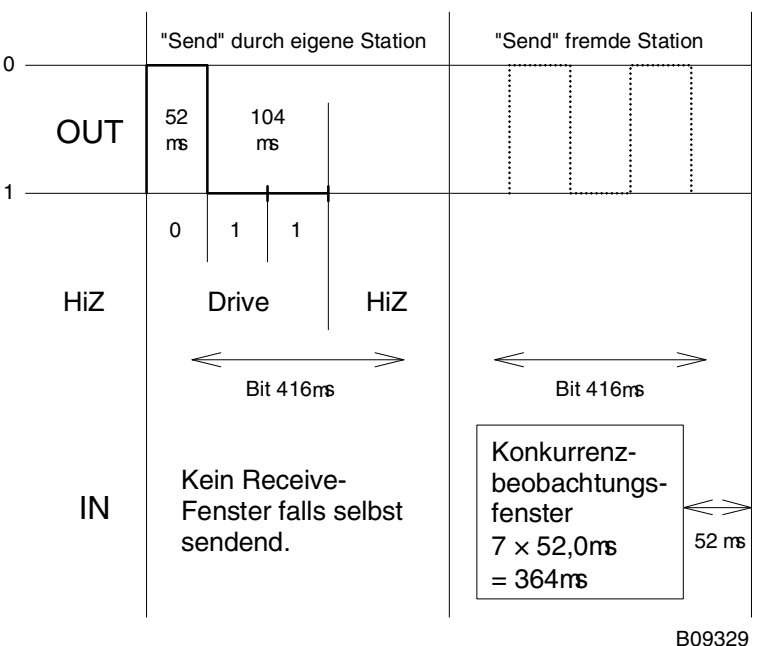

In dieser Phase haben alle Stationen Zugriff.

Aufgrund der Kabellaufzeiten sieht jede Station allfällige Konkurrenten frühestens zu Beginn der Bitzelle, meistens aber verzögert.

Bei 3 x 2,4 km Netzausdehnung mit 2 Repeatern im Signalweg ergibt sich eine rechnerische Verzögerung von 120 µs.

<span id="page-13-0"></span>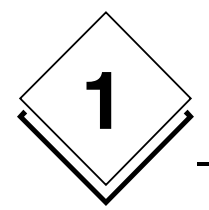

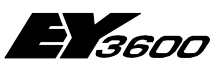

**Beschreibung Microprogramm**

## **1.1.3 novaNet Teilnehmer: max. 32'000**

- Aufteilung der Adressen
	- Automationsstation: max. 28'672 und max. 3'070 Gruppen
		- AS Nummer:<br>AS Gruppen:
		- AS Gruppen: 28'673 ... 31'743
		-
- Alle AS: 32'000
	- Alle AS Gruppen 28'672
	- PC oder Router: max. 256
		- PC Nummer: 31'744 ... 31'999 Alle PC: 32'256
		-
	- $\triangleright$  Routel: max. 256 (max. 4 Routel pro Inseln)
		- Routel Nummer: 32'512 ... 32'767
		- Alle PC + 1...4 Routel 32'257 ... 32'271
		- 1...4 Routel 32'321 ... 32'335
- Die Schutzerde muss zwingend mit min.1,5 mm<sup>2</sup> Cu angeschlossen werden
- Blitzschutz: Alle Teilnehmer sind auf beiden Polen (a und b) blitzgeschützt durch 60 V Varistoren gegen Erde (typisch 1,2 nF/Varistor)
- Teilnehmerkapazität : 0,6 nF
- Kommunikation Freilaufspannung: ± 30 V gegen Erde

<span id="page-14-0"></span>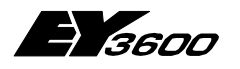

**Beschreibung Microprogramm**

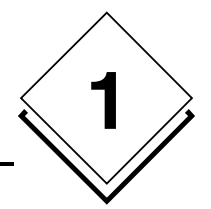

## **1.1.4 Datenaustausch:**

#### **Telegramm Verkehr:**

- PC AS:
	- Online Beobachtung: Zyklisch Abfrage von beobachteten Werten
	- Download: Schreiben der USER Daten in AS RAM-Map
	- Protokollabfragen: MA-/HA-/Typ-/Kategorie-/Zonen-orientiertes Suchen
	- $\triangleright$  HDB abfragen
	- Aktivierung / Deaktivierung von Adressen (DW35 Zugriff):
- AS PC:
	- > HDB Füllstand
	- Aktive Adressen (Spontanmeldungen)
	- $\triangleright$  Protokollantwort
- AS AS: (Querkommunikation)
	- $\triangleright$  AS an alle AS (Common)
	- $\triangleright$  AS an einzelne AS (AS AS Verbindung)
	- AS an AS Gruppen (Master/Slave)
- PC PC: Kein

#### **Telegrammarten:**

- Round-Robin: 3R Zyklus
	- $\triangleright$  Auffrischung (update neuer AS,...)
- Ereignisgesteuerte Spontanmeldungen: Übermittlung geänderter Werte

Adressdaten werden übertragen bei:

- Ereignis mit generierter Meldepriorität
- Round-Robin bei freien Zeitslots mit MP1 (Meldepriorität) oder forciert mit MP10.

#### **Telegramm-Typecode (TC):**

- 
- INI: TC = 90: Befehlstelegramm (wie ResetSchalter auf der AS)
- FBD Eintrag: TC = 10: Download
- FBD Frage: TC = 50: Uplaod
- Längstelegramm: TC = 00: Alle DWs von einer MFA
- Quertelegramm: TC = 01: Alle MFAs von einem DW
- Multiple Random drop: TC = 02: Spontanmeldetelegramm
- Random collect Frage:  $TC = 43$ : bis zu 33 MFA/DW von einer AS
- 
- Random collect Antwort:  $TC = 03$ <br>• HDB Abfrage:  $TC = 60...63$  $\bullet$  HDB Abfrage:
- $\bullet$  HDB Antwort:  $TC = 20...23$
- Protokoll Abfrage: TC = 68: MA-orientiert, TC = 6C: HA-orientiert
- Protokoll Antwort: TC = 28: MA-orientiert, TC = 2C: HA-orientiert

#### **Telegramme:**

- Telegrammkopf
	- Quelle: AS Nr./MFA/DW (MA)
	- Typ(TC)/Funktionalitätsindex/Stationscode/EPROM-Index
	- $\triangleright$  Ziel: AS Nr./MFA/DW (MA)
	- $\triangleright$  Daten

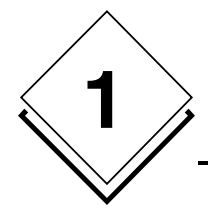

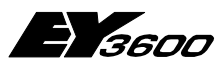

#### **Beschreibung Microprogramm**

#### **Spontanmeldungen AS an PC (PCs):**

- Datenpunkte Dynamisierung in novaPro32 bei:
	- $\triangleright$  KBRM
	- Messwert bei Rasterschwellenverletzung
	- Messwert bei Grenzwertverletzung
	- Zählwert bei Rasterschwellenverletzung
	- Zählwert bei Grenzwertverletzung

 Beim Öffnen bzw. Schliessen eines dynamisierten Bildes in novaPro32 wird der PC:

- die entsprechenden Parameter der Spontanmeldung mit Meldepriorität 8 setzen
- sich an- bzw. abmelden durch einen Schreibbefehl auf DW 35 (nur PC Zugriff):
	- An-/Abmeldung
	- $\triangleright$  PC Nr.
	- $\triangleright$  Quellen-Erfassungsbits
	- > Anreiz-Bits
	- Differenzzähler
- Bei mehreren PC Anmeldungen werden die Datenpunkte an alle PCs spontan gemeldet.
- Bei der letzten PC Abmeldung wird DW 35 gelöscht (keine Spontanmeldung mehr).

#### **Garbage-Collection:**

- Alle DW 35 aller MFAs werden  $1 \times$  pro Tag pro AS gelöscht. Gleichzeitig Meldung an alle PCs
- Jeder PC welcher noch Spontananforderungen erhalten will, muss sich neu anmelden (Schreibbefehl auf DW 35):
- Auslöse Zeitpunkt pro AS Nr. Bereich:

#### **Siehe Anhang**

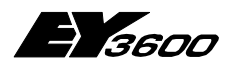

**Beschreibung Microprogramm**

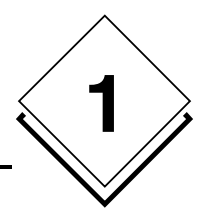

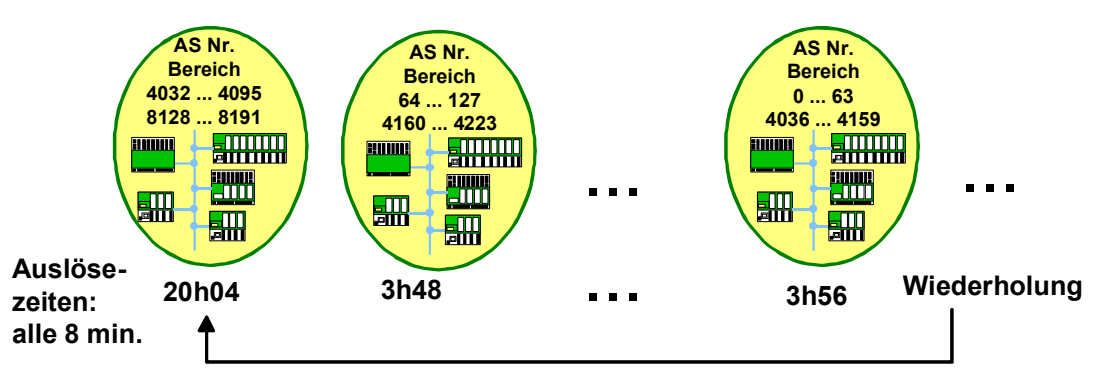

**Keine Garbage-Collection von 3h57 bis 20h04**

#### **Arbitration:**

Alle AS melden sich mit anstehenden Telegrammen. Höchste Meldepriorität wird gesendet (MP0=niedrigste; MP15=höchste). Bei gleicher Meldepriorität Token-Passing das heißt sortiert nach MA (Maschinen Adresse = AS Nr./MFA/DW) bzw. HA (Hausadresse).

- MP0: Inaktiv (kein 3R Zyklus, keine Spontanmeldung)
- MP1: nur 3R Zyklus (Round-Robin-Refresh)
- MP 5, 9: reserviert für PCs Abfragen
- MP2, 3, 4, 6, 7: Spontanmeldungen AS AS oder Common
- MP8: Spontanmeldungen AS PC (von PC gesetzt)
- MP10: Normale Round-Robin-Refresh (3R Zyklus)
- MP11: Emax-Sperr-Bits Spontanmeldungen auf Common
- MP12: Protokollantworten MA-orientiert (von PC gesetzt)
- MP13: Protokollantworten HA-orientiert (von PC gesetzt)
- MP14: Ini (von PC gesetzt)
- MP15: Debug (von PC gesetzt)

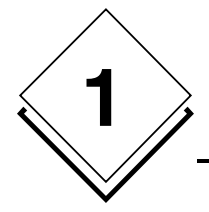

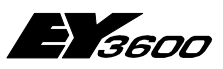

## **Beschreibung Microprogramm**

 **Querkommunikation AS-AS:**

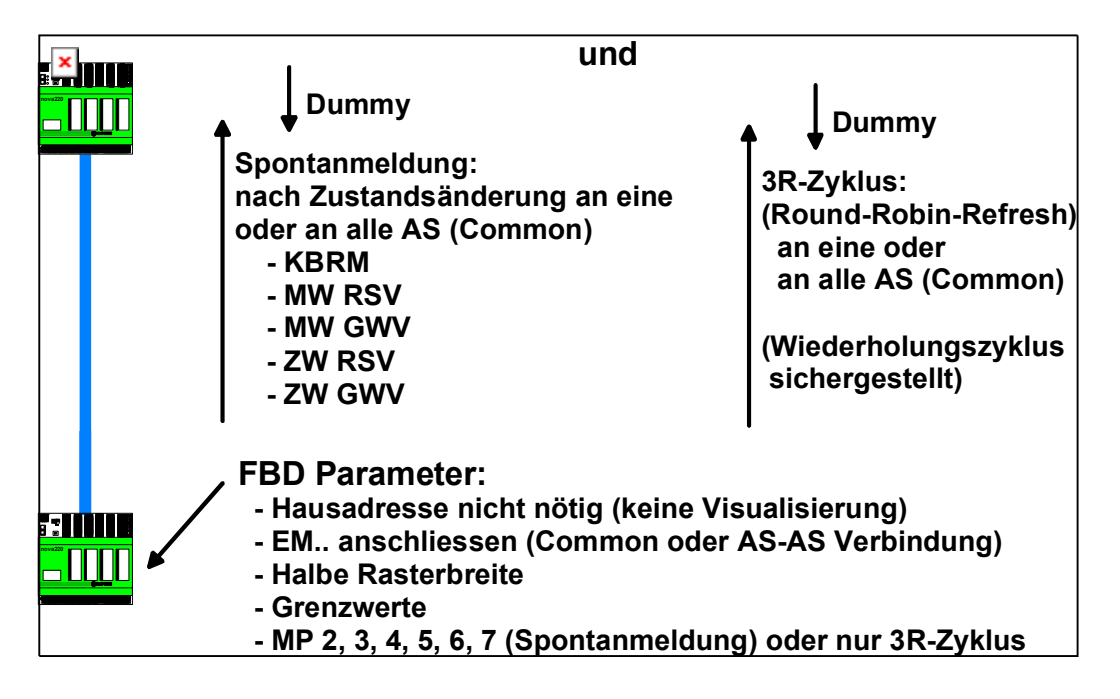

<span id="page-18-0"></span>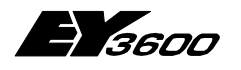

**Beschreibung Microprogramm**

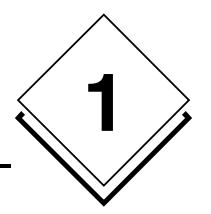

## **1.2 RAM, Datenaufbau**

Die Automationsstationen haben einen RAM-Speicher (Random Access Memory) von 3 Mbits, welcher in drei Rubriken aufgeteilt ist:

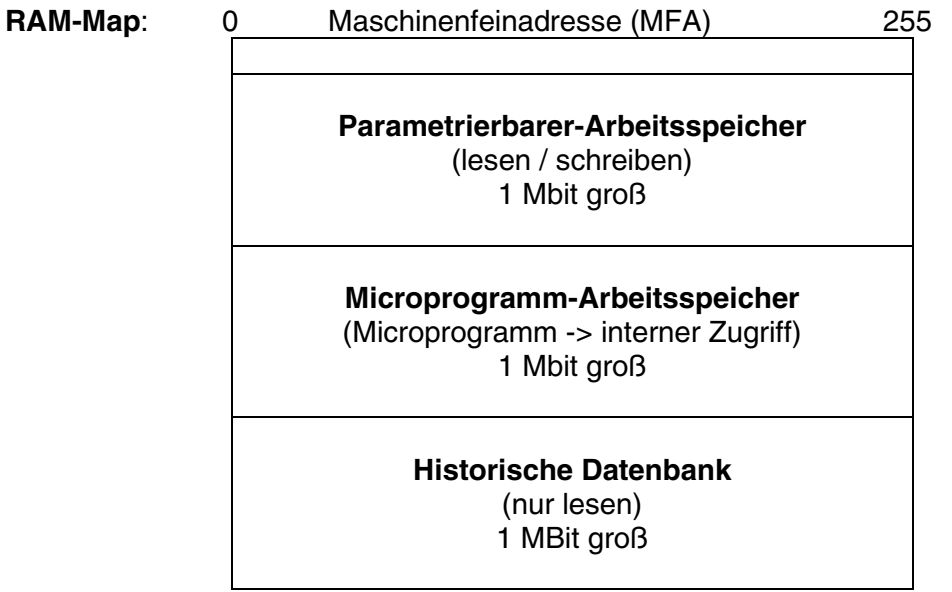

#### **RAM-Map**

Das RAM-Map ist in 256 MFA`s (bzw. 128 MFA`s) (Maschinen-Fein-Adresse) mit je 128 Datenworten (32 Bits) aufgeteilt.

Automationsstation mit 256 MFAs: nova106 (EYL 106 F001) nova215 (EYL 215 F001) nova220 (EYL 220 FX01) nova225 (EYL 225 F001) nova230 (EYL 230 F0XX)

Automationsstation mit 128 MFAs: ecos (EYE 2XX FXXX) nova210 (EYL 210 FX01)

novaFlex (EYR 203 F001)

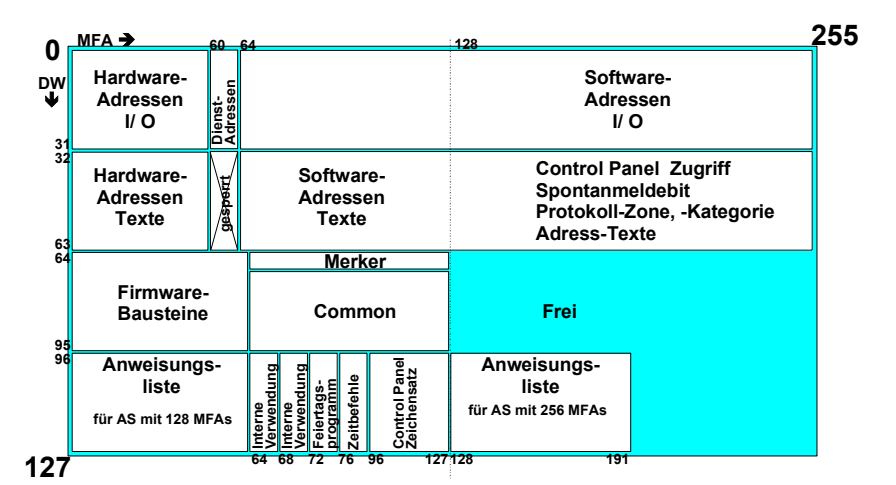

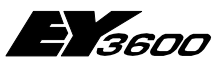

**Beschreibung Microprogramm**

## **1.2.1 Hardware-Adressen und Texte**

Der Bereich der Hardware-Adressen mit dessen Textblock-Bereich befindet sich zwischen MFA 00...59 und DW 00...63 im RAM-Map.

Eine Hardware-Adresse (Hardware-MFA) ist ein echter physikalischer Eingang oder Ausgang der Automationsstation. Die Abarbeitung der Hardware-Adressen durch das Microprogramm, wird mit dem Hardware-Kartencode festgelegt. Dieser Hardware-Kartencode befindet sich im (DW 22, Bit 0-7).

#### **Übersicht der Hardware Kartencode:**

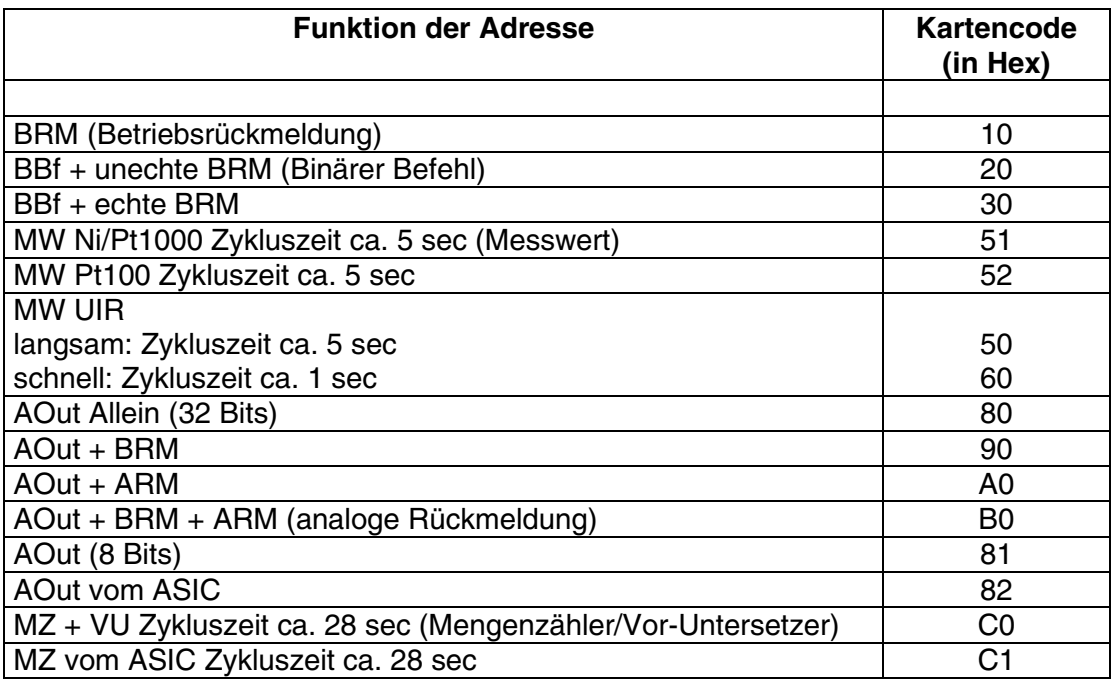

Im Textblock-Bereich besteht für jede MFA (Hardware- und Software Adresse) die Möglichkeit eine Signal bzw. eine Signal-Typ-Beschreibung einzugeben.

Pro AS sind 252 (124) Textblöcke (60 für Hardware) wie folgt frei definierbar:

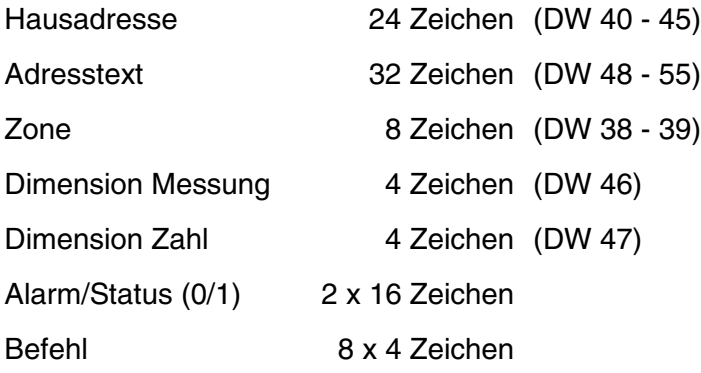

<span id="page-19-0"></span>**1**

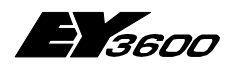

## **Beschreibung Microprogramm**

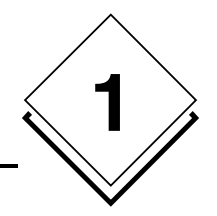

#### **Übersicht Datenwerte Hardware- und Software-Bereich:**

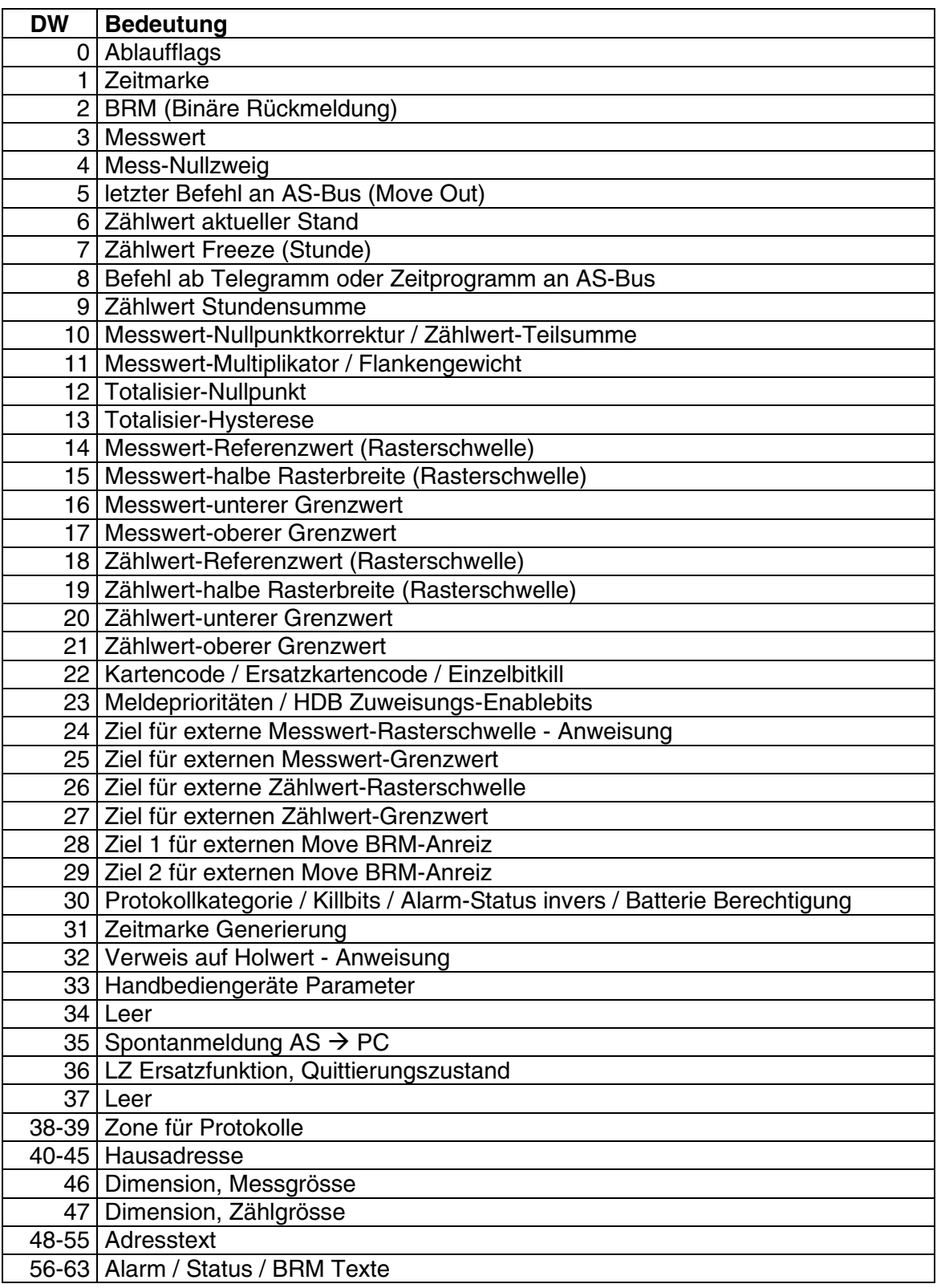

Detailiertere Informationen siehe Kapitel 3

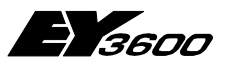

<span id="page-21-0"></span>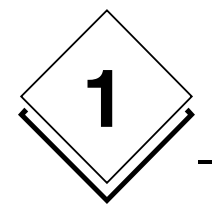

**Beschreibung Microprogramm**

## **1.2.2 Dienst-Adressen**

Bereich der Dienst-Adressen befindet sich zwischen MFA 60...63 und dem DW 00...31 im RAM-Map und wird nur zum Auslesen bereitgestellt (Telegramm-Schreibschutz).

Er enthält Information wie :

**Netzausfall** Restartbit (nach Reset) **Ereignissbit** Füllstand der HDB Steckkartenplatz Belegung Laufzeit der AS nach Inbetriebnahme und Watchdog (WD) in Stunden. Anzahl WD-Zyklen, und Kommunikationsfehler Sprache des Handbediengerätes (nova240) Uhrzeit / Datum Effektiver-/Wochen-/Ersatz-Tagescode **Batteriestatus Diagnostik** 

## **1.2.3 Software-Adressen und Texte**

Der Bereich der Software-Adressen mit dessen Textblock befindet sich zwischen MFA 64...255 (bzw. MFA 064...127) und DW 00...63 im RAM-Map.

Eine Software-Adressse verhält sich grundsätzlich wie eine Hardware-Adresse wobei die Microprogramm-Abarbeitung durch den Software-Kartencode (DW 22, Bit 16-23) festgelegt wird.

Zum Parametrieren des Software-Bereichs stehen im CASE FBD-Editor spezielle I/O Software-Module zur Verfügung (AI\_Soft, BI\_Soft, DI\_Soft,...).

Im Textblock-Bereich besteht für jede MFA (Hardware- und Software Adresse) die Möglichkeit eine Signal bzw. eine Signal-Typ-Beschreibung einzugeben.

Pro AS sind somit 252 (124) Textblöcke (192 (64) für Software) wie folgt frei definierbar:

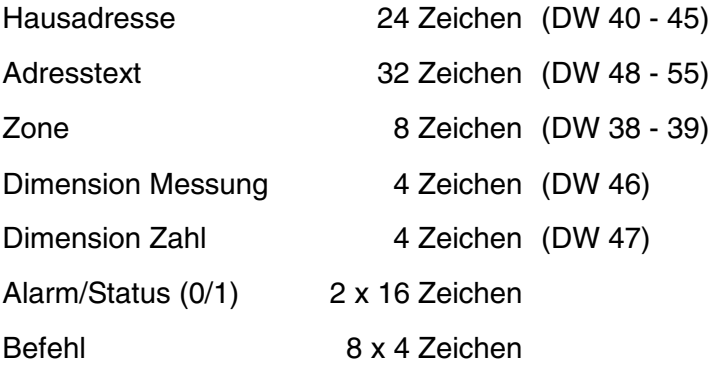

<span id="page-22-0"></span>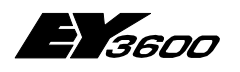

**Beschreibung Microprogramm**

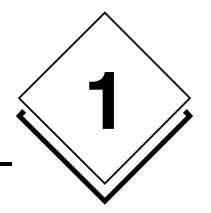

## **1.2.4 Firmwarebausteine**

Der Bereich der parametrierbaren Firmwarebausteine im RAM-Map befindet sich zwischen MFA 00...63 und den DW 64...95.

Somit können aus einem Menü von mehr als 100, FBD- Firmwarebausteinen (Regel/- Steuer- und logische Funktionen) die optimale Funktionalität ausgesucht werden und an einen von den zur Verfügung gestellten 60 Firmwarebaustein-Plätzen platziert werden.

Die Beschreibung dieser mehr als 100 Firmwarebausteine finden Sie im Handbuch Firmwarebausteine 7 000877.

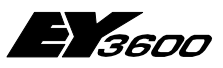

<span id="page-23-0"></span>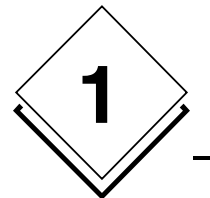

**Beschreibung Microprogramm**

## **1.2.5 PLC-Merker und Common**

Der Bereich der **PLC-Merker** (1 Bit Merker) befindet sich zwischen MFA 64...127 und dem DW 64 . Dieser Bereich ist Telegrammschreibgeschützt, so dass diese nur vom Microprogramm aus vergeben werden können.

64 MFA`s (DW 64) mit je 31 Bits (ohne Bit 0) = **1984 PLC-Merker** mit je 1 Bit

Der **Common** Bereich befindet sich zwischen MFA 064...127 / DW 65...95 im RAM-Map und ist quer durch das ganze Netzwerk und über alle miteinander verbundenen AS mit gleichem Inhalt geführt.

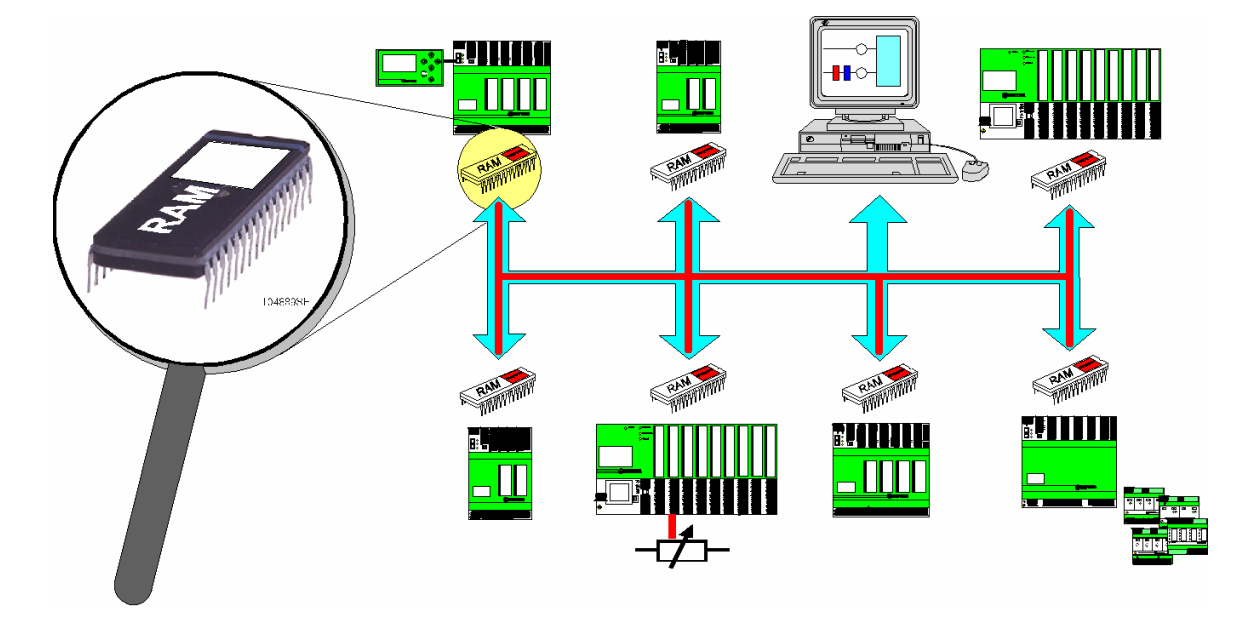

Um dies zu garantieren, muss mittels CASE FBD-Editor für jede AS, welche auf den Common schreiben möchte, eine Schreibberechtigung für einen noch freien Common-Speicherbereich von 1....1984 reserviert werden.

Da dieser Common-Bereich pro AS-Netz nur einmal zur Verfügung steht, ist garantiert, dass nur eine AS auf ein und dieselbe Common-Adresse schreiben kann.

Das Auslesen einer der zur Verfügung stehenden Common-Adressen kann von jeder am novaNet-Netz teilnehmenden AS beliebig oft erfolgen.

Der Eintrag in die Common-Speicherzelle erfolgt immer, wenn bei der jeweiligen Quelladresse ein Spontantelegramm ausgelöst wird.

Gleichzeitig wird automatisch über den gesamten Common-Bereich mittels des Round-Robin Verfahrens jeder Transfer zyklisch ausgeführt.

<span id="page-24-0"></span>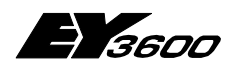

#### **Beschreibung Microprogramm**

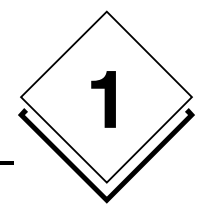

## **1.2.6 Zeitprofil**

#### **Zeitbefehle**

Bei den Zeitprogrammen handelt es sich um eine automatische, zeitabhängige Befehlsgabe, mit welcher Digitalwerte, Sollwerte, Analogwerte (absolut oder relativ) sowie Einträge in die HDB autark in jeder AS ausgeführt werden können.

Es stehen für die Automationsstationen **nova106**, **nova210**, **nova215**, **nova220 nova225** und **nova230** "**320 Zeitbefehle"** bzw. für **ecos** "**64 Zeitbefehle"** zur Verfügung. Mit dem Zeitbefehl werden Jahr, Monat, Tag, Stunde, Minute und MFA verknüpft, Monats- und Tagescode können ebenfalls zu einem Wochenprogramm verknüpft werden.

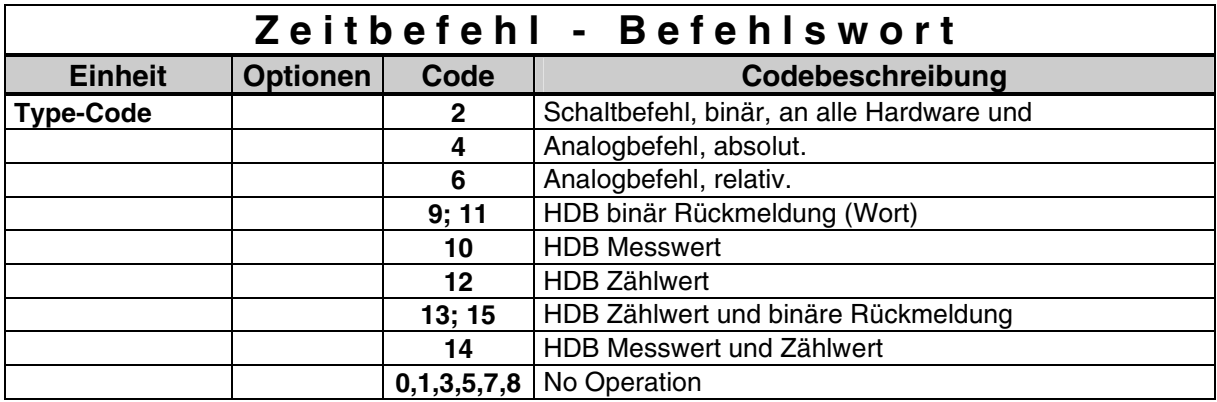

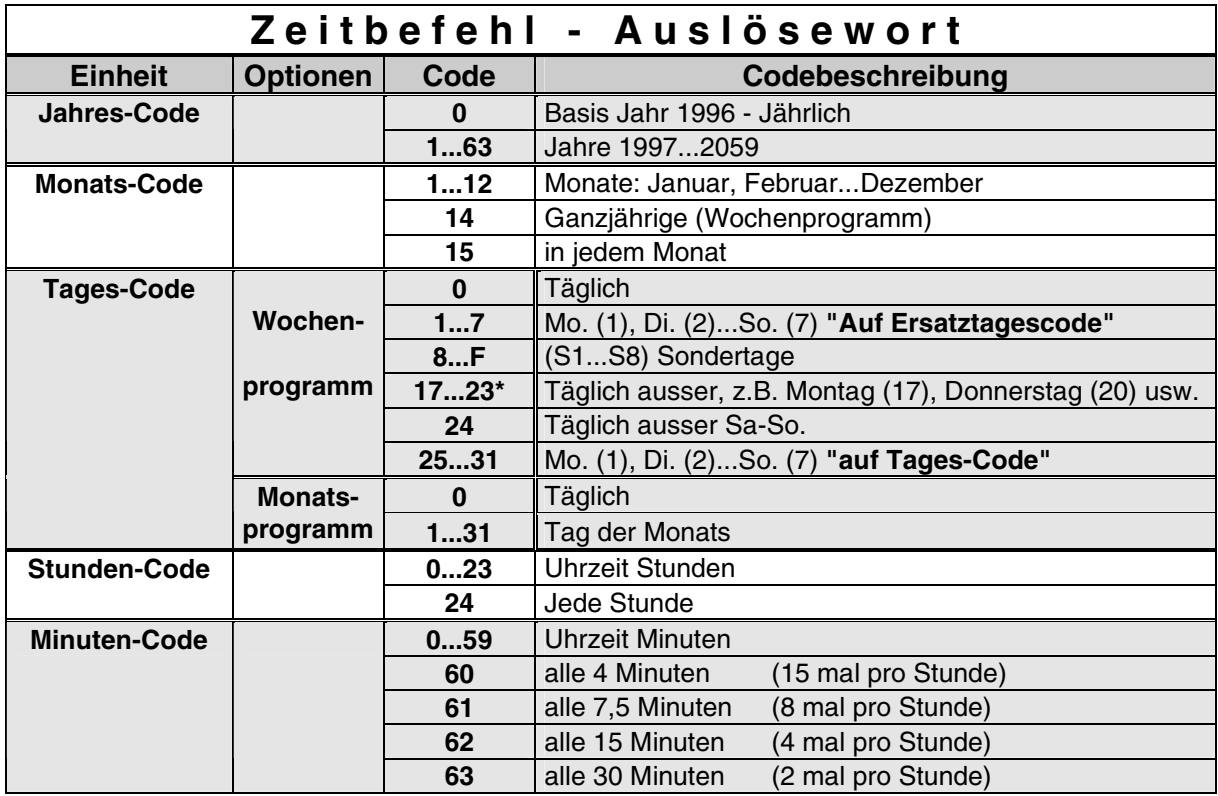

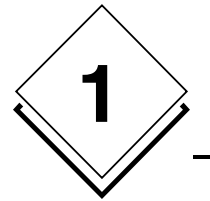

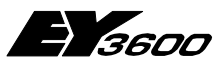

**Beschreibung Microprogramm**

#### **Jahrestabelle**

Übergeordnet zu den einzelnen Zeitprogrammen besteht eine Jahrestabelle, welche für zwei Jahre ausgelegt ist.

Diese zwei Jahrestabellen entsprechen einem Jahr mit einer geraden Jahreszahl, bzw. einem Jahr mit ungerader Jahreszahl.

So wird, z. B. ein Eintrag in der Jahrestabelle für das Jahr 2000 (gerade Jahreszahl), wenn sie nicht modifiziert wird, im Jahre 2002 gleich abgearbeitet werden.

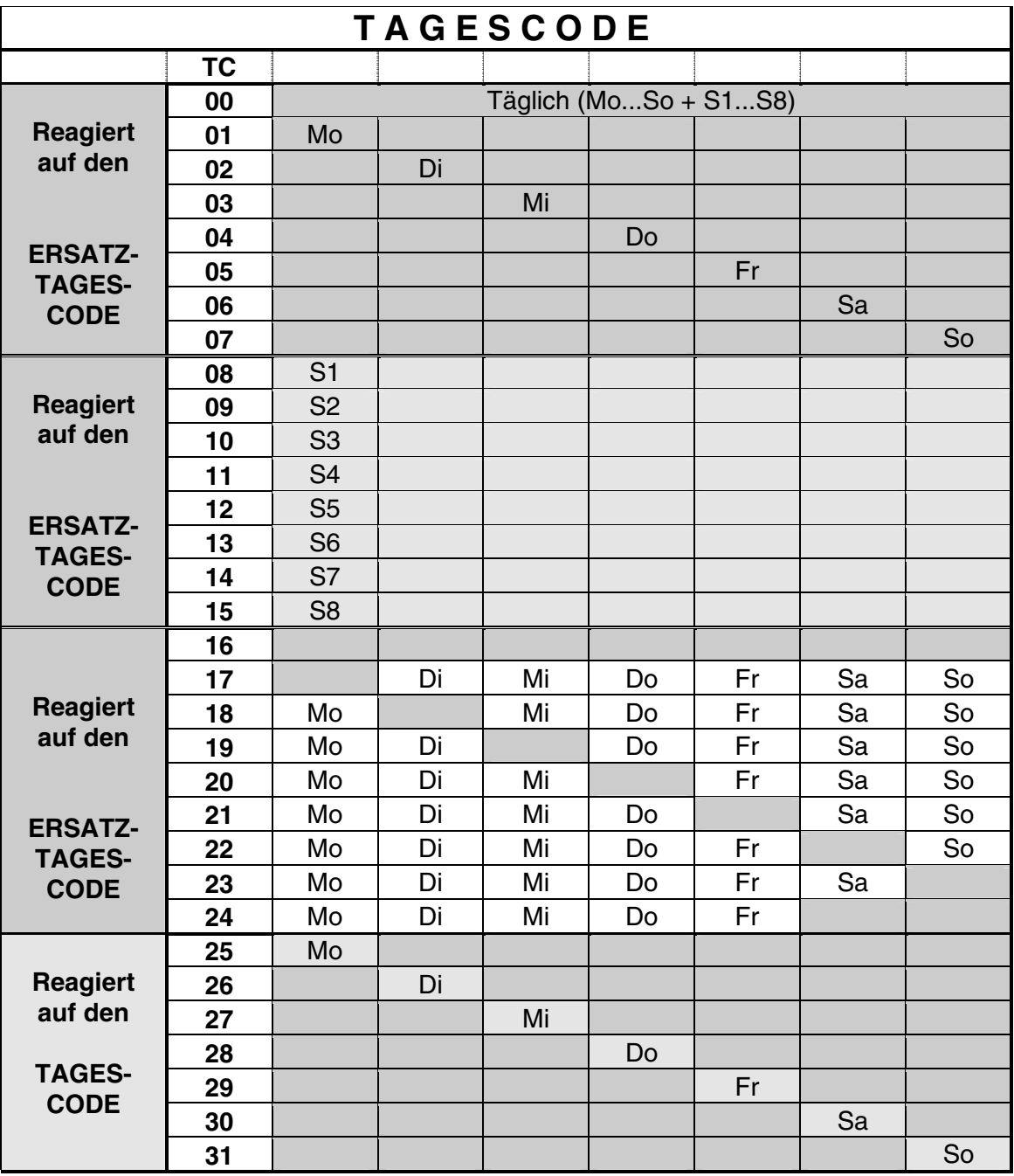

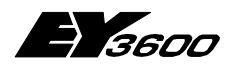

**Beschreibung Microprogramm**

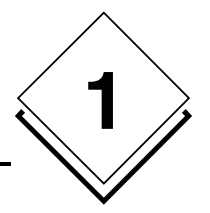

#### **Sommer- bzw. Winterzeit**

Die Sommer- bzw. Winterzeitumschaltung ist ebenso Bestandteil jeder einzelnen AS, diese können aber mittels Parametriersoftware oder Control Panel separat abgeändert bzw. ausser Betrieb gesetzt werden.

#### **Parametrierung**

Die Zeitprofil-Parametriersoftware besteht aus einem Programmteil, welcher in novaPro32 eingebettet ist.

Es besteht aber auch die Möglichkeit, mit dem Control Panel nova240 die Parametrierung vor Ort vorzunehmen.

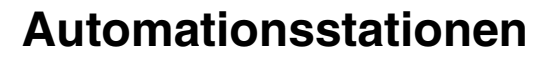

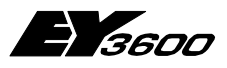

**Beschreibung Microprogramm**

## **1.3 Historische Datenbank**

Die Historische Datenbank (HDB) ermöglicht die Speicherung und Wiedergabe von analogen und digitalen Information.

#### **HDB-Eintrag:**

<span id="page-27-0"></span>**1**

Der Eintrag kann in vier verschiedenen Betriebsarten erfolgen :

- Rasterschwellen Verletzung
- Grenzwert Verletzung/Überschreitung oder Rückkehr in den Normalbereich
- Binärwert Änderung
- Zeitprofil

#### **HDB-Format:**

Ein Eintrag enthält 32 Daten-Bits sowie Datum und Uhrzeit (72 Bits).

- Die Analog- und Zählwerte enthalten 32 Bits
- Die Binär- und Digitalwerte enthalten 8 aktuelle Bits, 8 zuletzt gesendete Bits, 8 Alarm/Status Bits, 8 Kill Bits.

Die HDB kann für jede MFA, mittels "CASE FBD Editor" definiert werden.

#### **AS-HDB:**

Eine Automationsstation kann bis zu vier HDB Blöcke enthalten.

Jeder HDB-Block ist ein FIFO von 3584 Werten, 72 Bits groß und deckt 128 MFAs wie folgt :

- HDB1 und HDB2 MFA 0...127
- HDB3 und HDB4 MFA 128...255
	- HDB1 und HDB3 KBRM-Daten
- HDB2 und HDB4 Mess- und Zählwerte

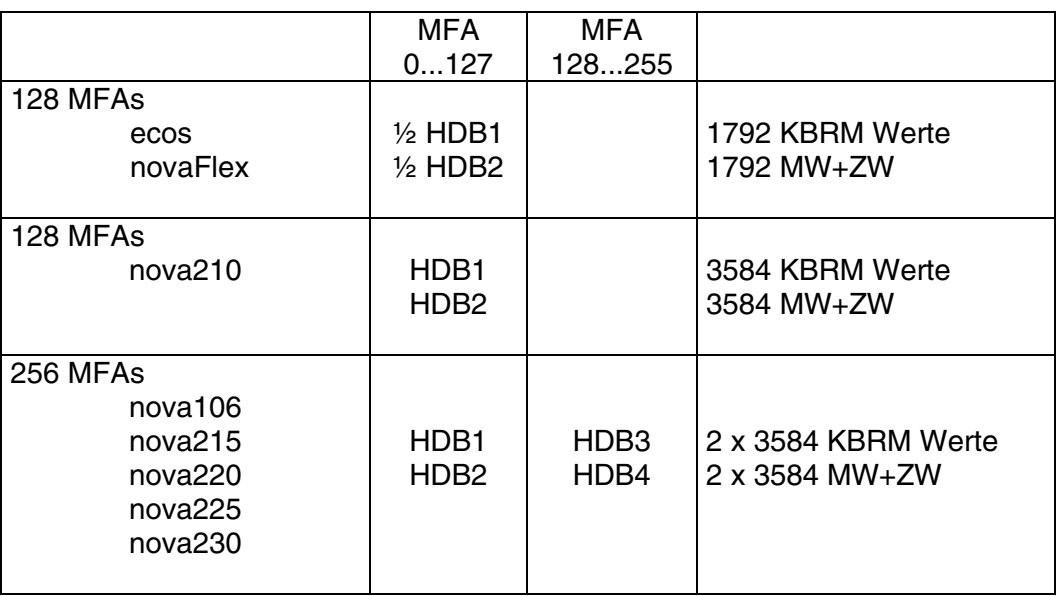

Jedes mal wenn einer der HDB-Blöcke um 25% weitergefahren ist, ergeht eine Meldung an alle PCs, damit diese die HDB der AS zur Langzeitarchivierung ausgelesen werden.

<span id="page-28-0"></span>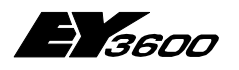

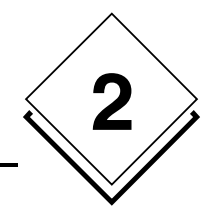

# **2 DW Hardware- und Software-Bereich**

# **2.1 Ablaufflags**

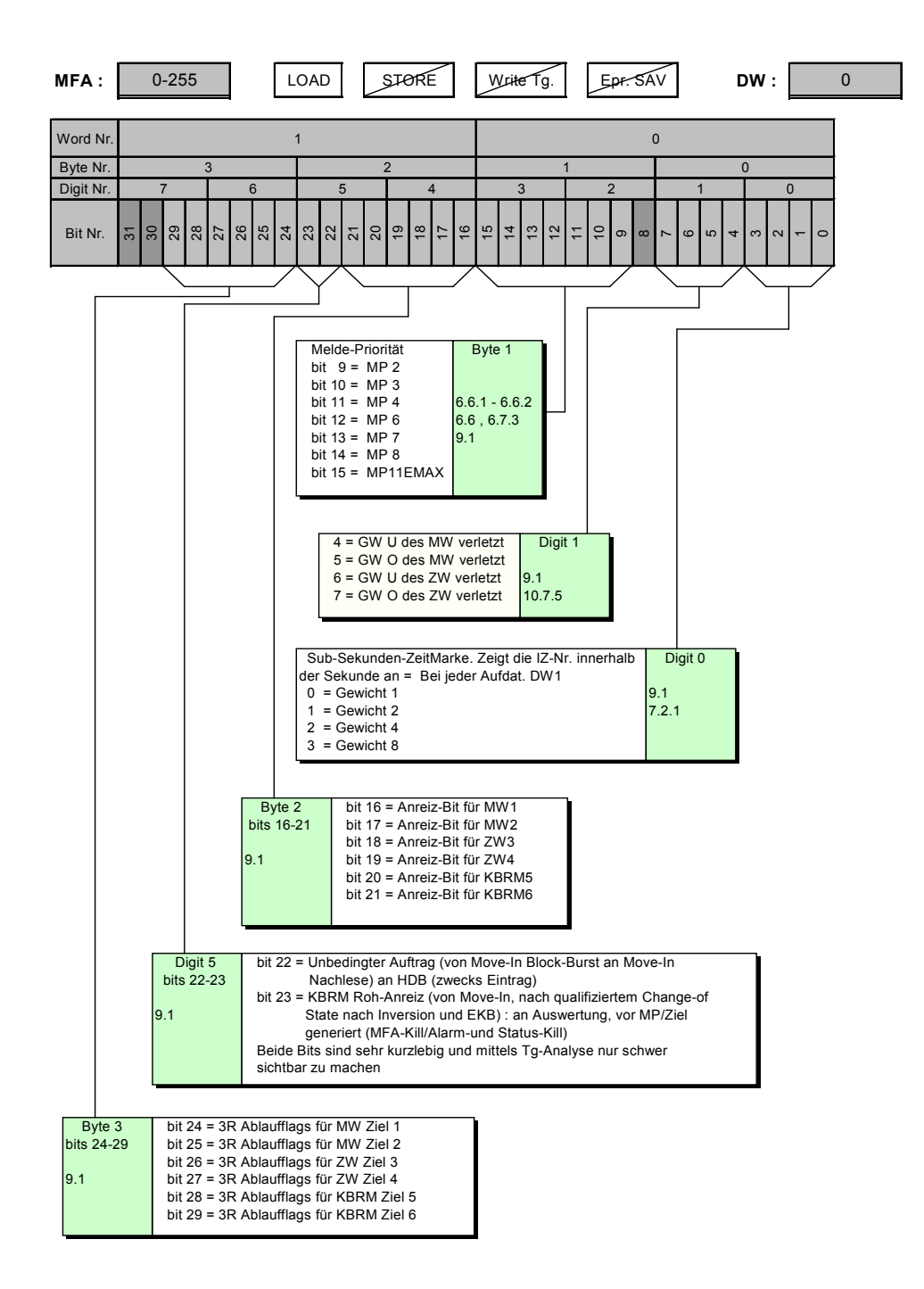

<span id="page-29-0"></span>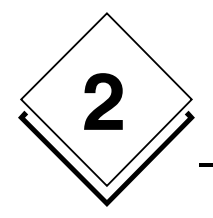

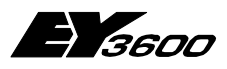

**DW Hardware- und Software-Bereich**

# **2.2 Zeitmarke**

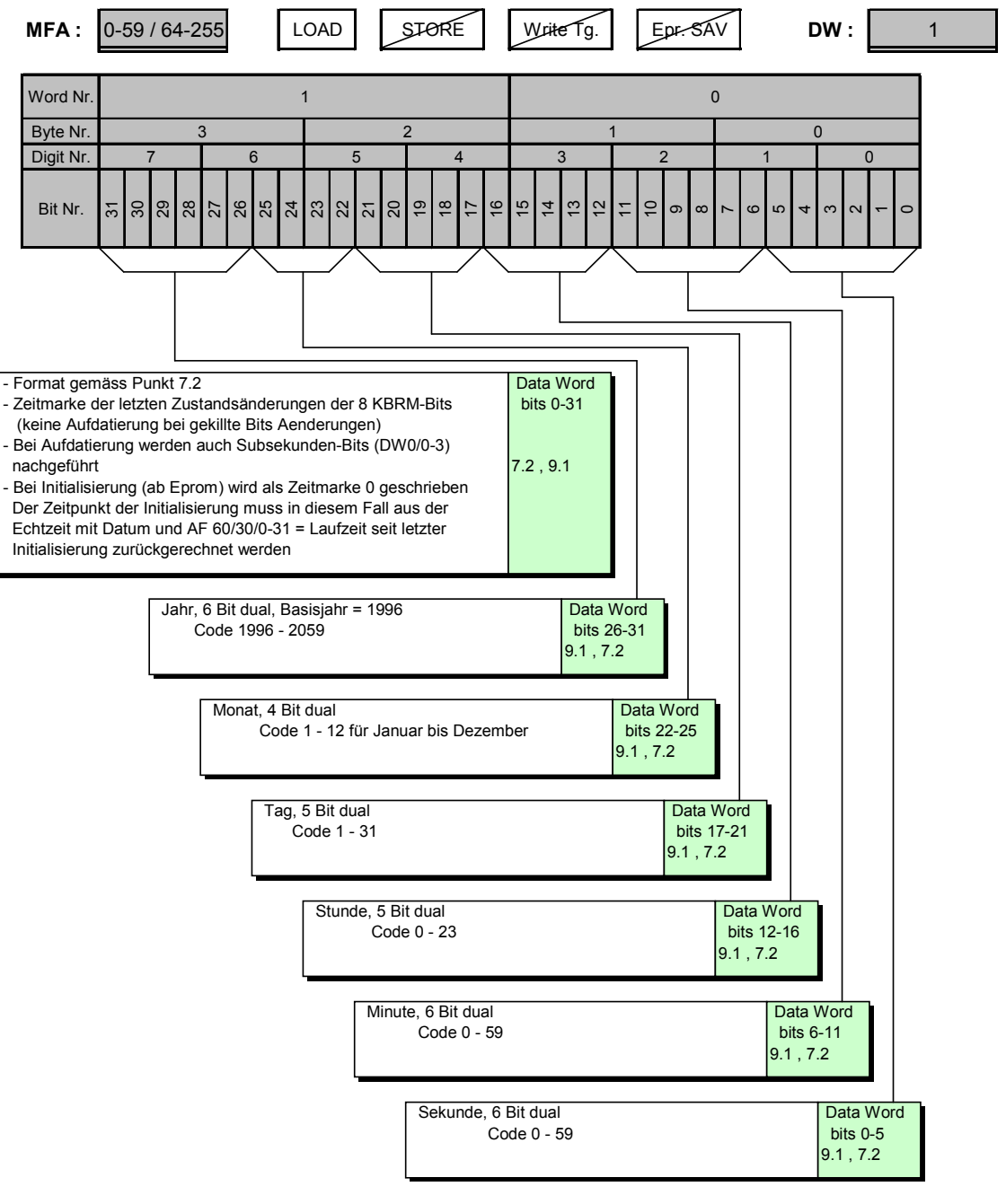

#### **Zeitmarkedekodierungstabelle**

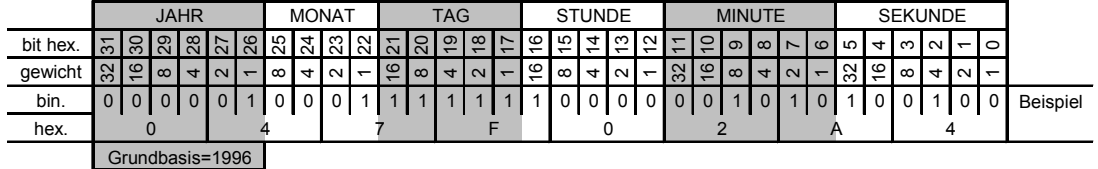

<span id="page-30-0"></span>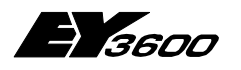

**DW Hardware- und Software-Bereich**

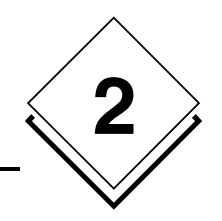

# **2.3 KBRM-Daten**

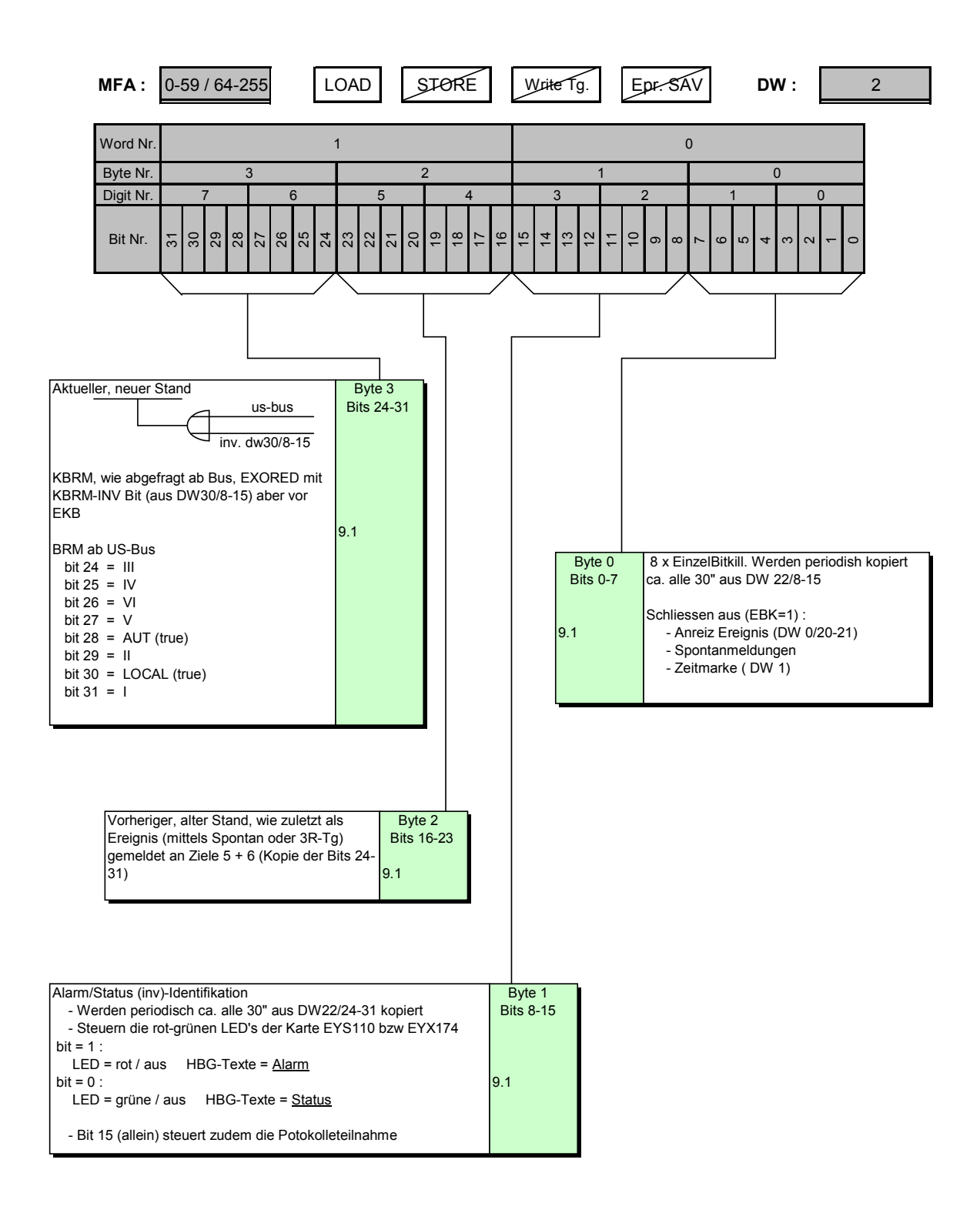

<span id="page-31-0"></span>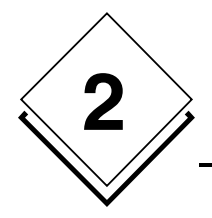

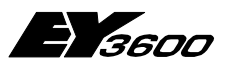

**DW Hardware- und Software-Bereich**

# **2.4 Messwert**

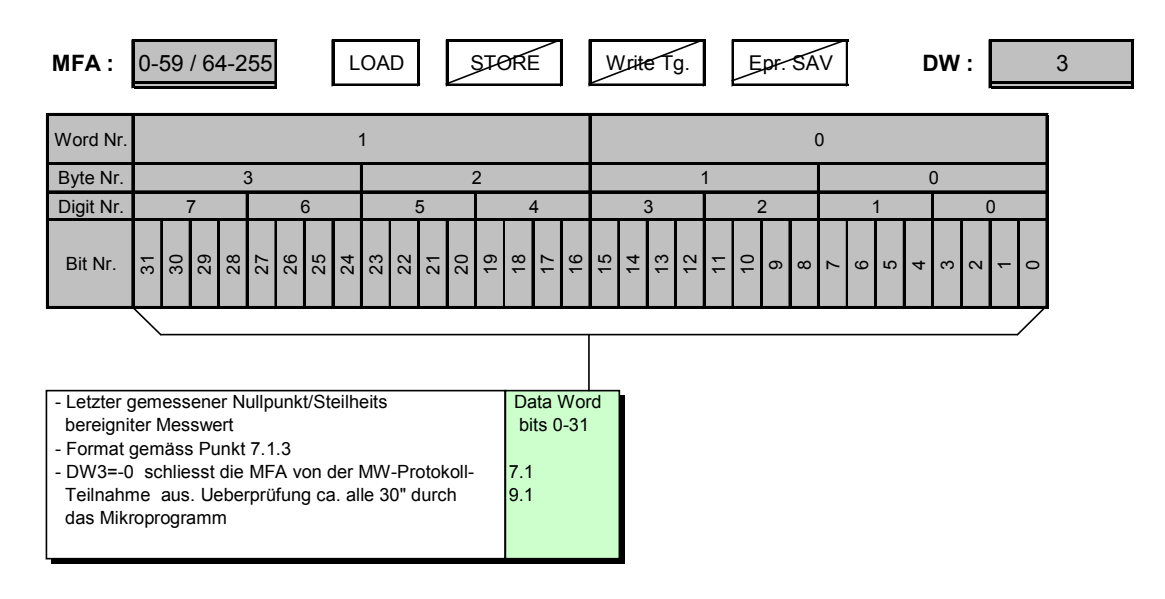

**FORMAT : FLOATING POINT ( FP )**

**WERT** = Exponent 
$$
x
$$
 (Mantisse + 1)

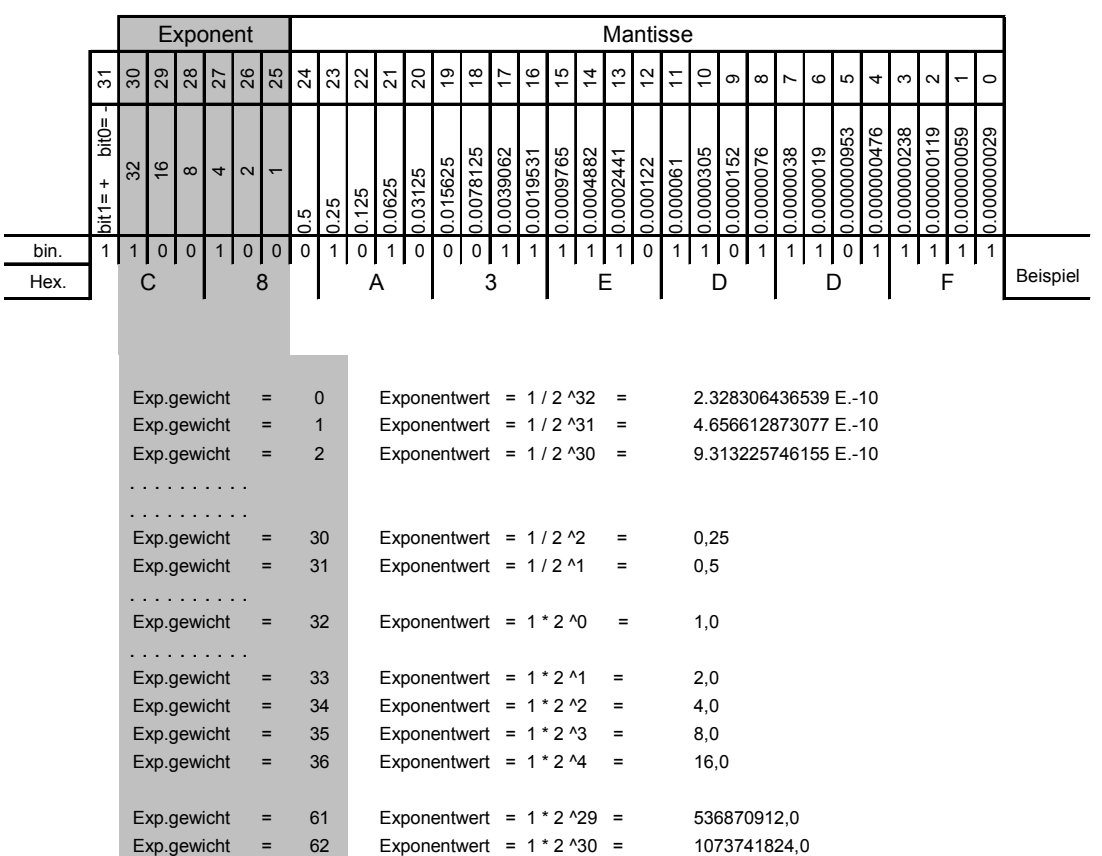

Exp.gewicht = 63 Exponentwert =  $1 * 2 * 31 = 2147483648,0$ 

<span id="page-32-0"></span>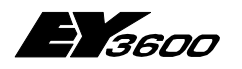

**DW Hardware- und Software-Bereich**

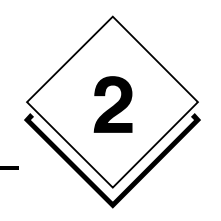

# **2.5 Mess-Nullzweig**

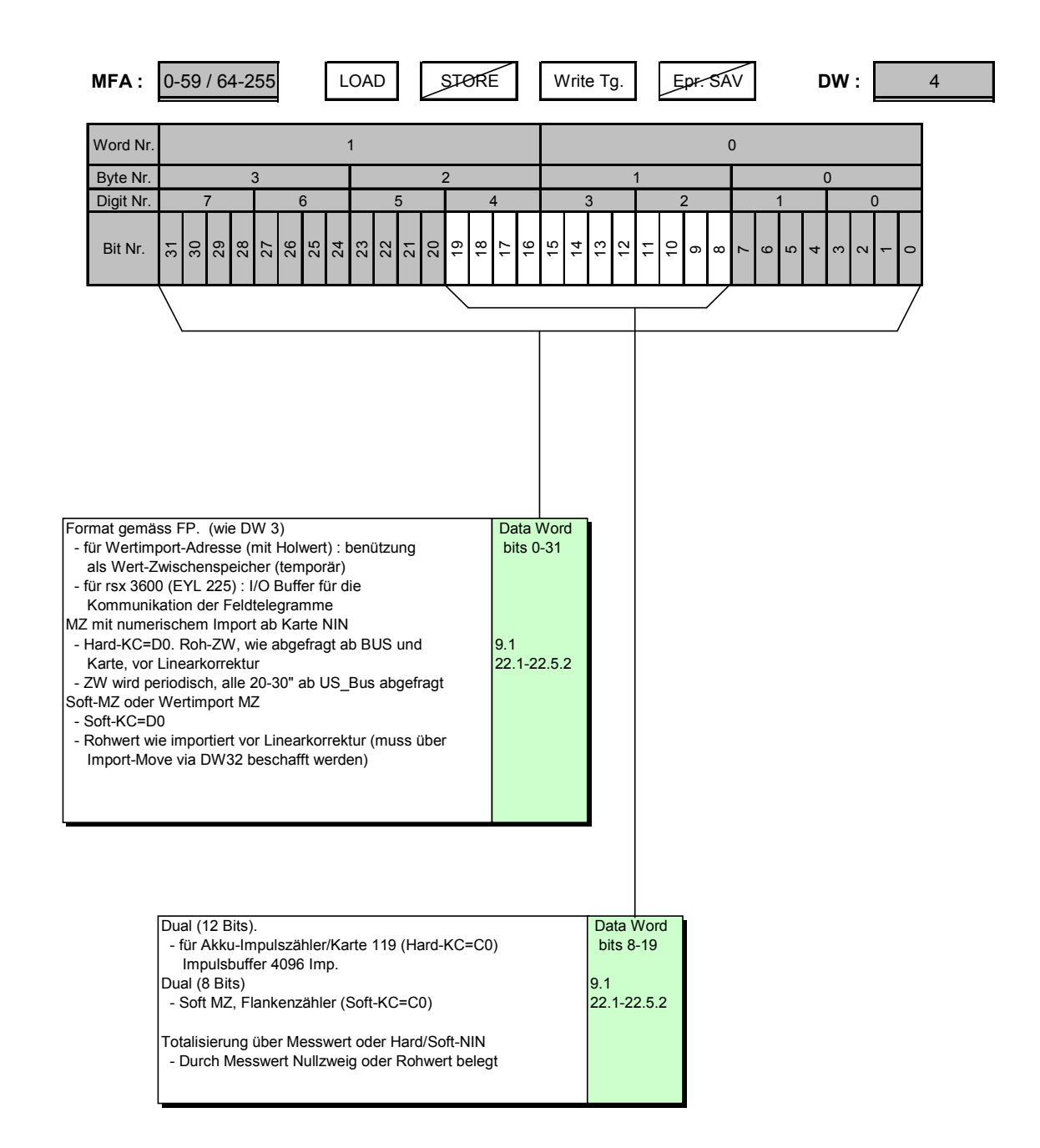

<span id="page-33-0"></span>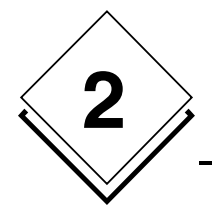

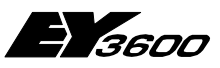

# **2.6 Kopie des letzten Befehls an US-Bus**

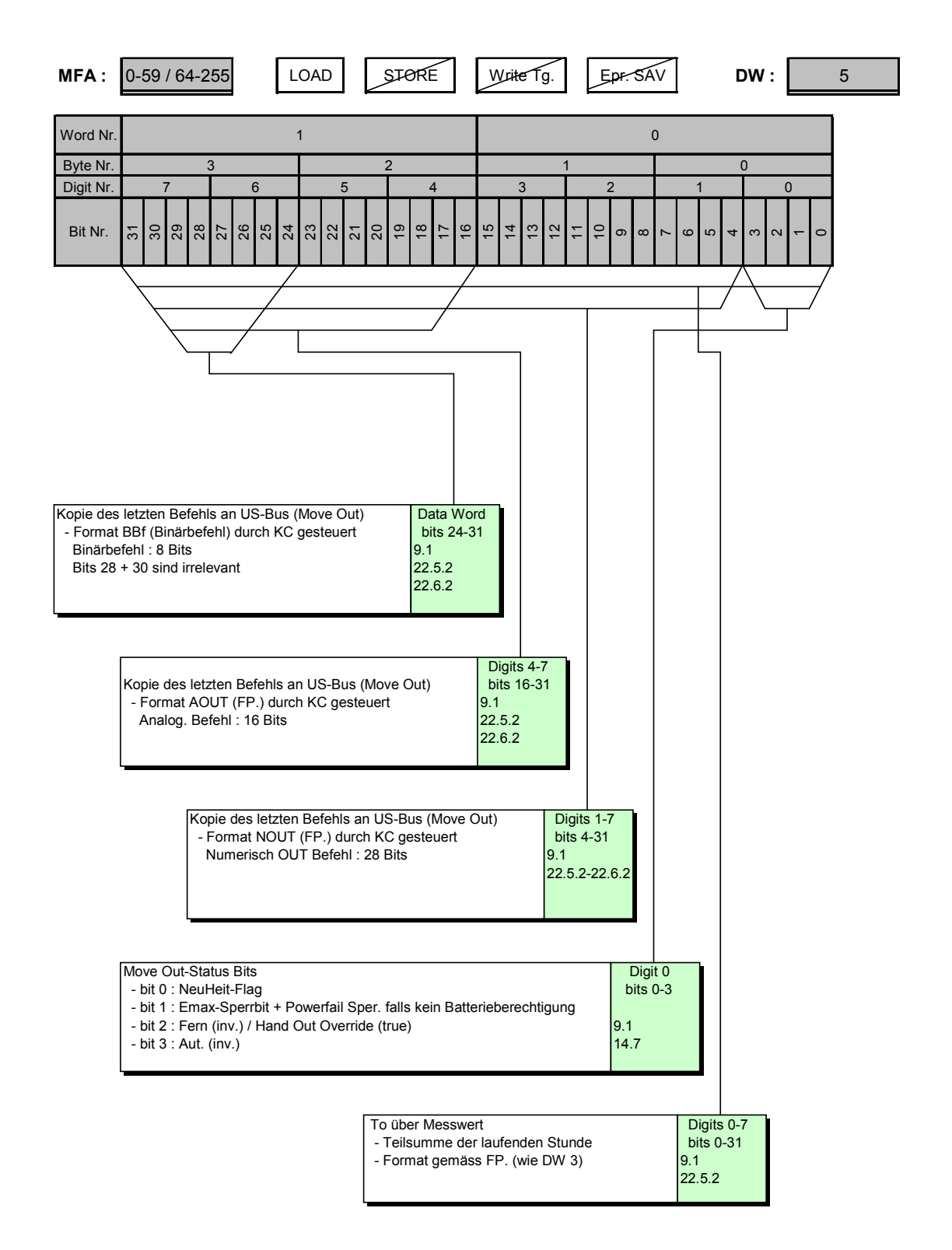

<span id="page-34-0"></span>3600

**DW Hardware- und Software-Bereich**

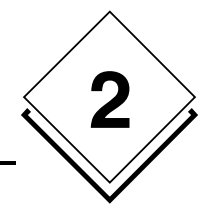

## **2.7 Zählwert, momentaner, aktueller Zählerstand**

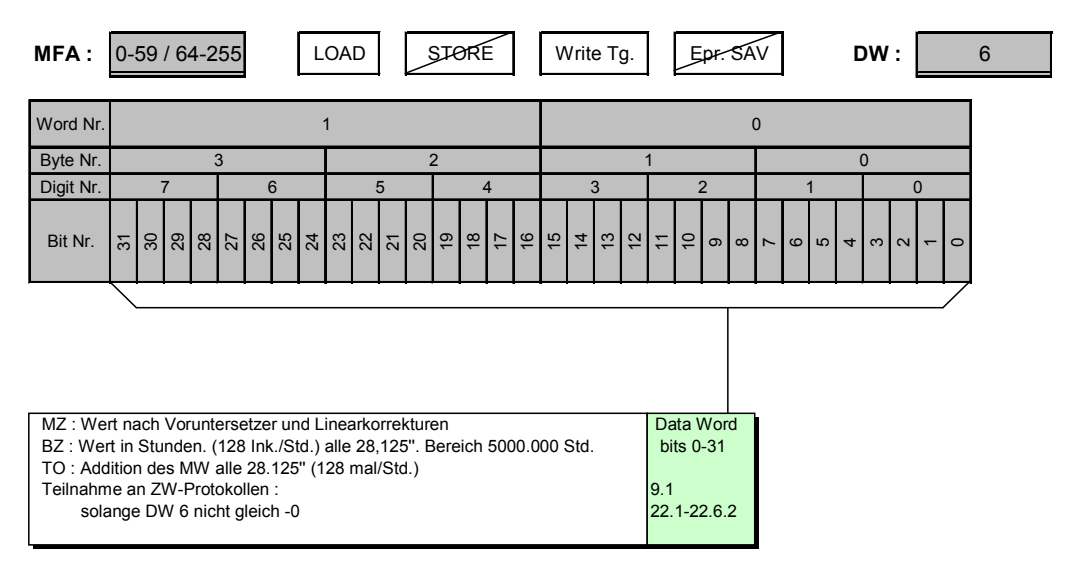

**FORMAT : FLOATING POINT ( FP )**

**WERT = Exponent x ( Mantisse + 1 )**

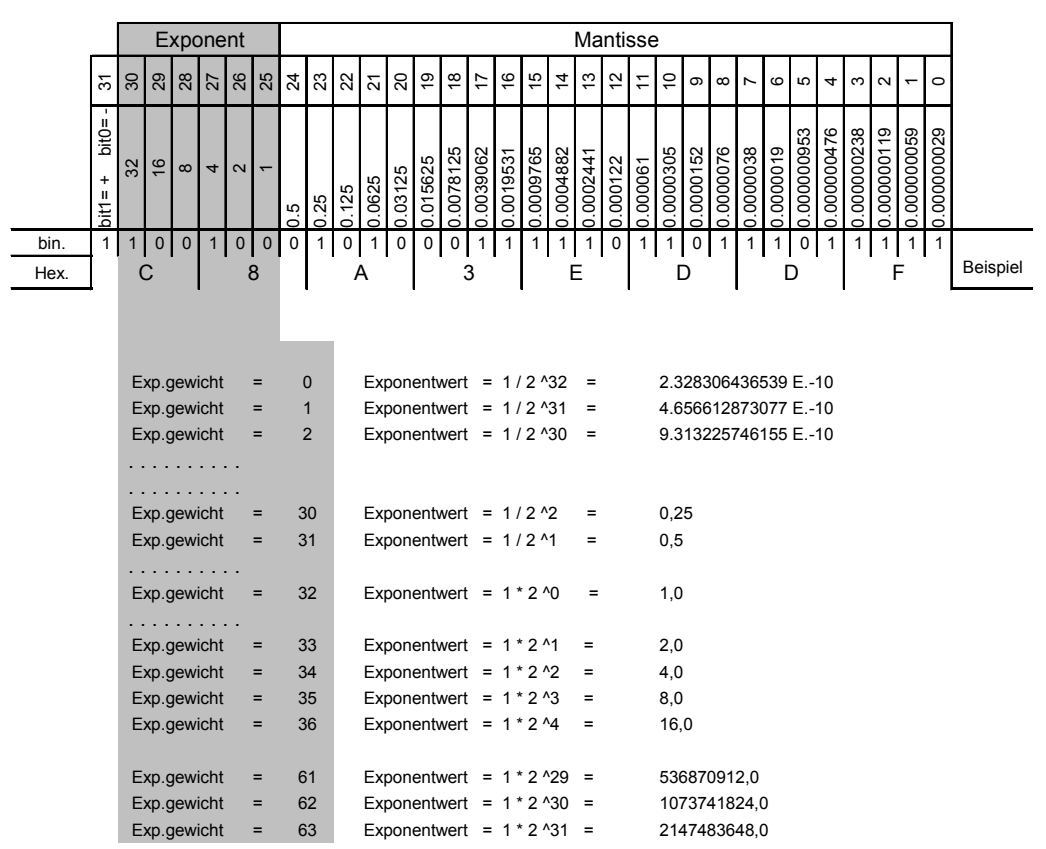

<span id="page-35-0"></span>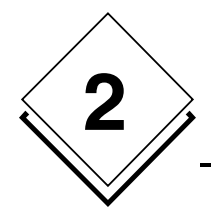

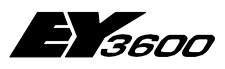

**DW Hardware- und Software-Bereich**

## **2.8 Zählwert-Freeze**

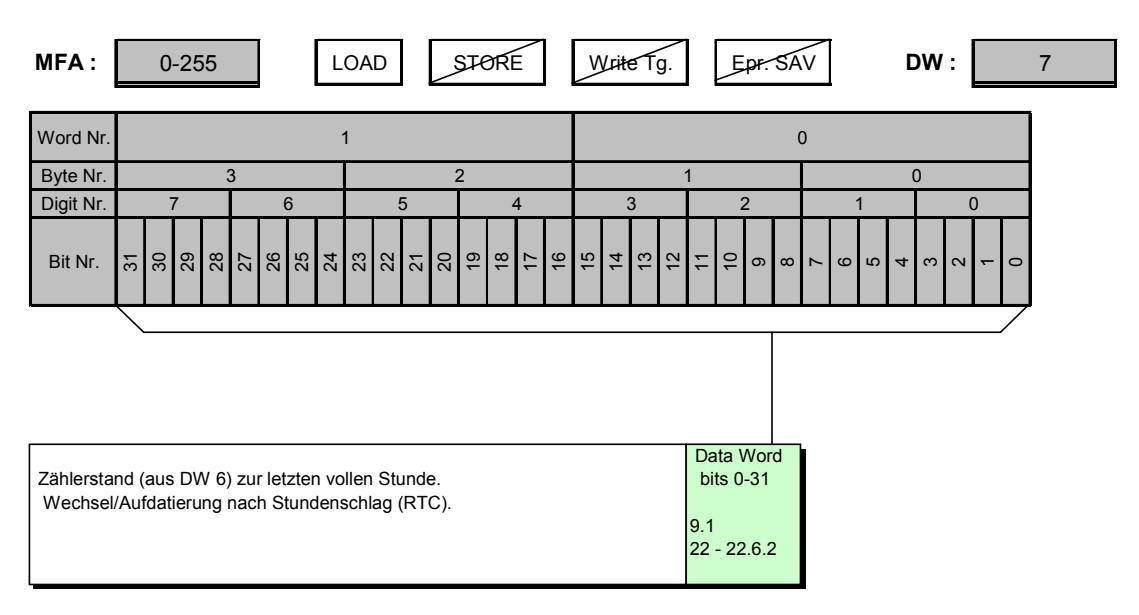

**FORMAT : FLOATING POINT ( FP )**

```
WERT = Exponent x ( Mantisse + 1 )
```
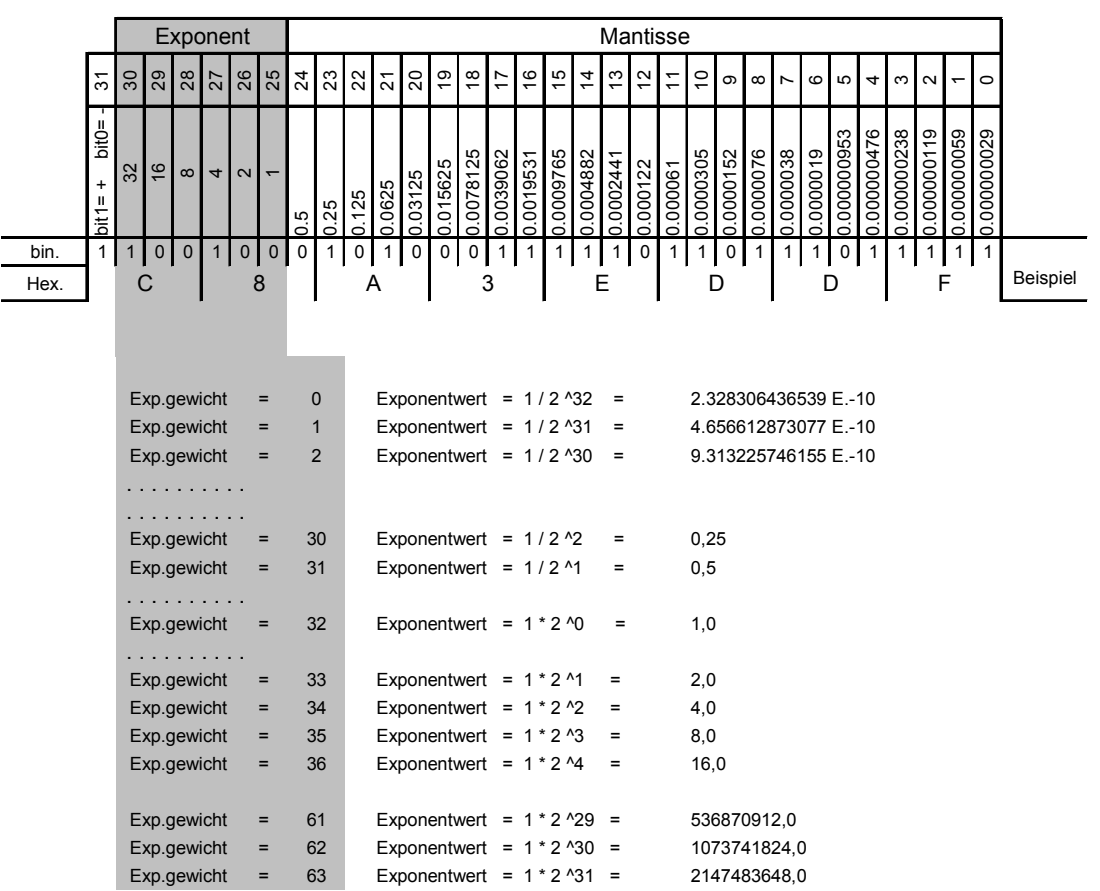

<span id="page-36-0"></span>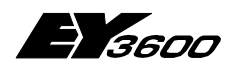

**DW Hardware- und Software-Bereich**

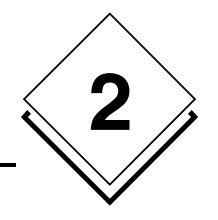

# **2.9 Befehl ab Tg oder PSTA an US-BUS**

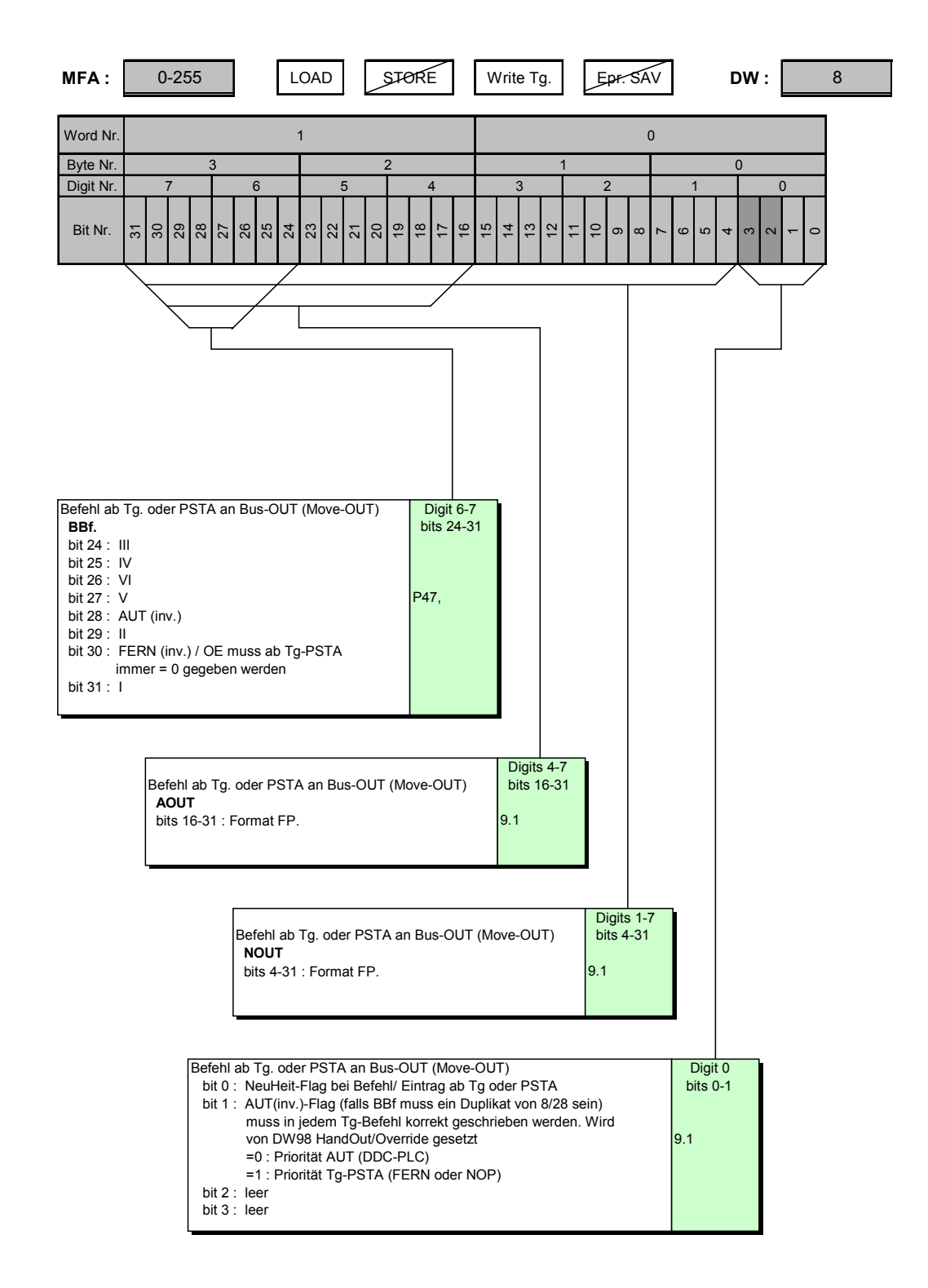

<span id="page-37-0"></span>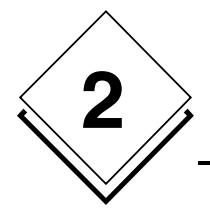

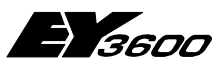

**DW Hardware- und Software-Bereich**

# **2.10 Zählwert-Stundensumme**

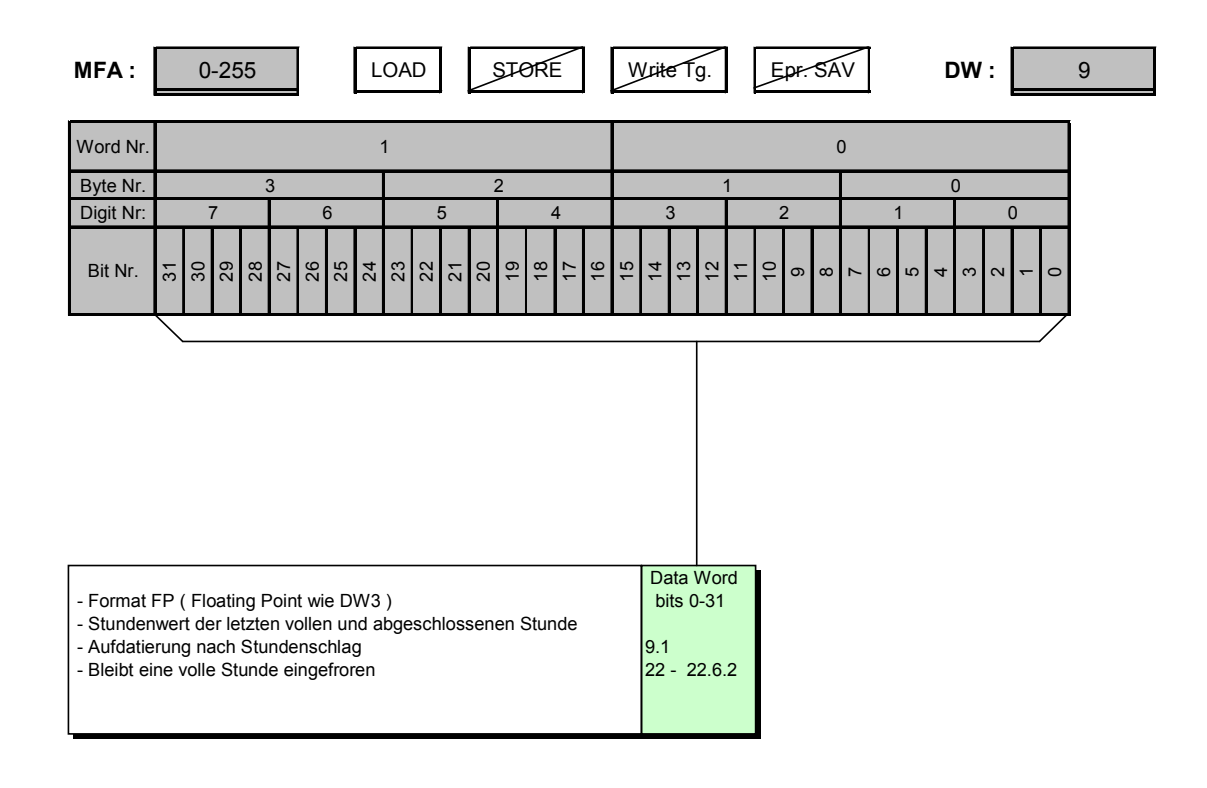

<span id="page-38-0"></span>**EY** 3600

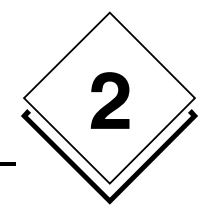

## **2.11 Messwert-Nullpunktkorrektur b Zählwert Teilsumme**

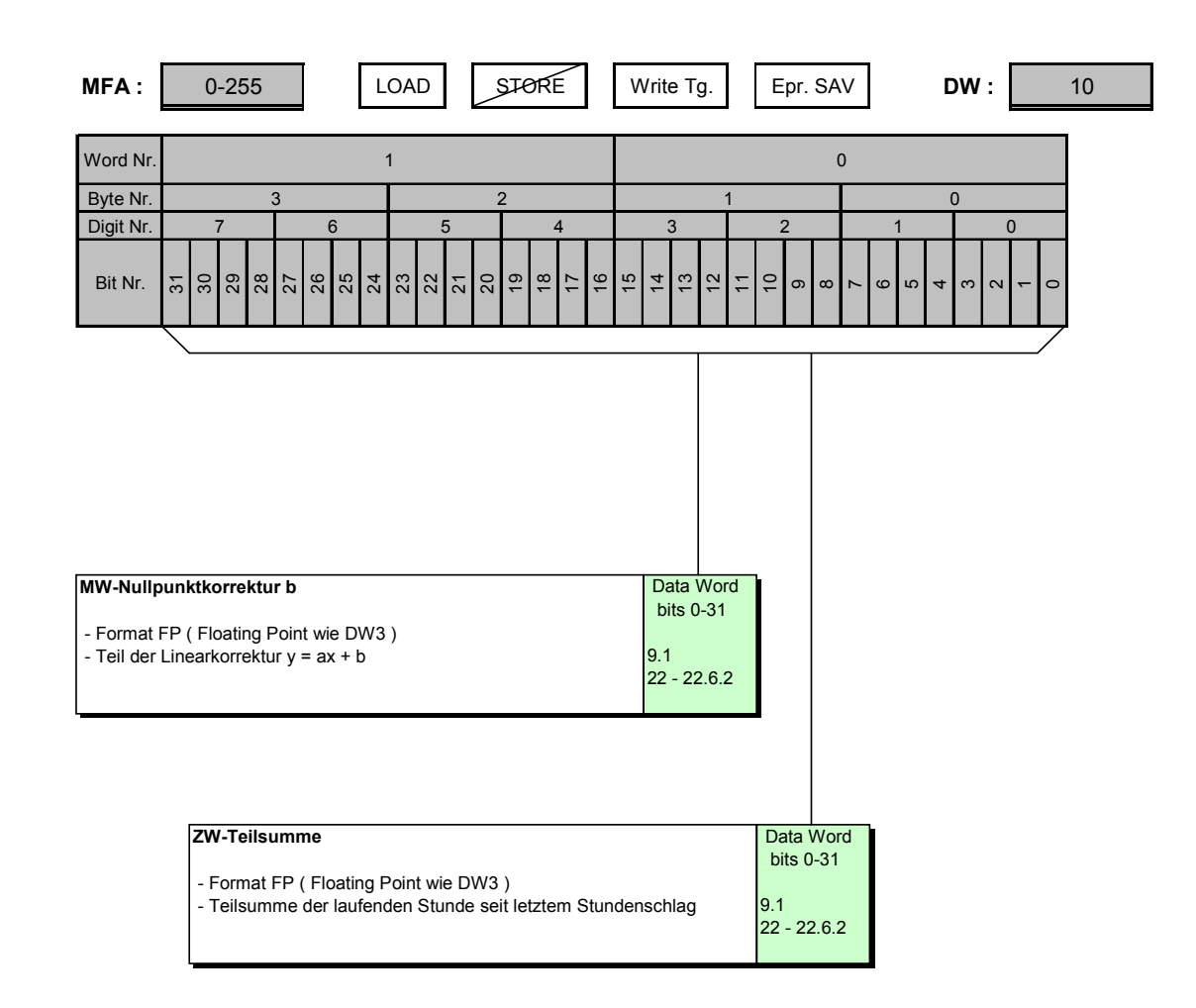

<span id="page-39-0"></span>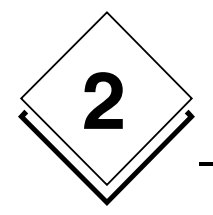

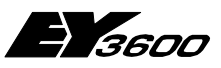

# **2.12 Messwert-Multiplikator a oder MZ-Impuls- / Flankengewicht**

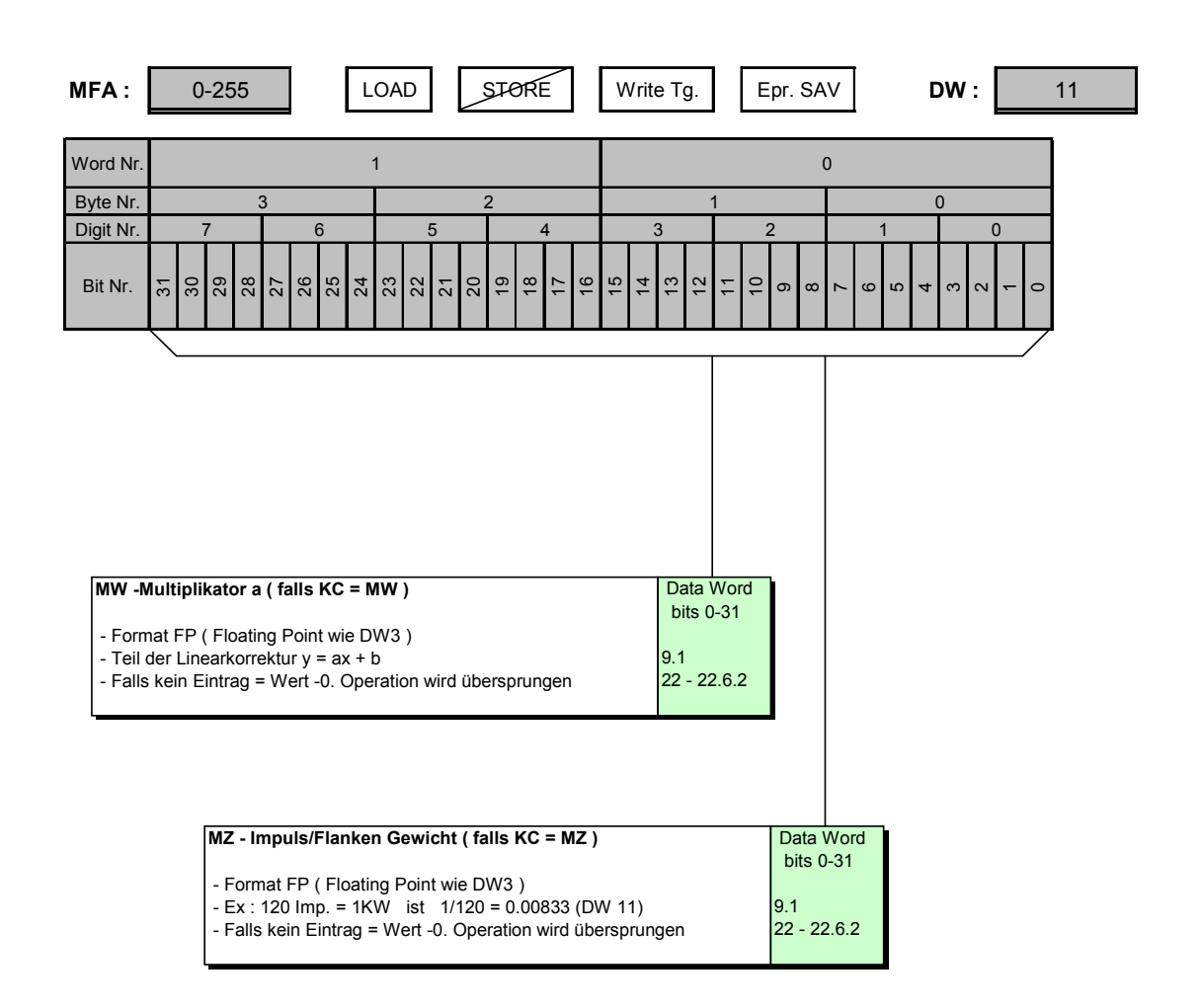

<span id="page-40-0"></span>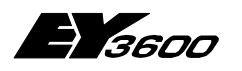

**DW Hardware- und Software-Bereich**

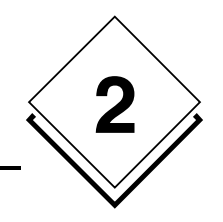

# **2.13 Totalisier-Nullpunkt (To)**

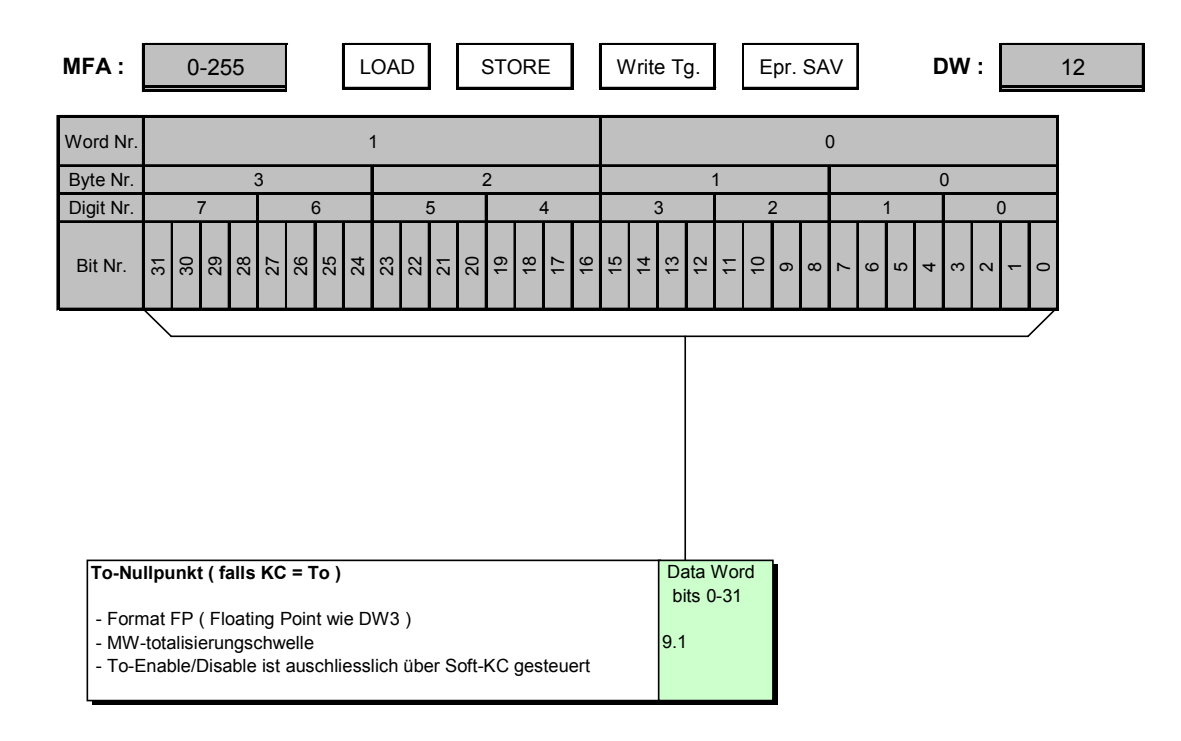

<span id="page-41-0"></span>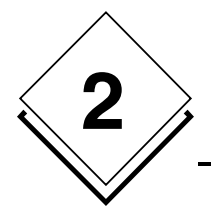

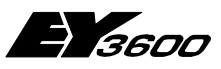

**DW Hardware- und Software-Bereich**

# **2.14 To-Hysterese und To-Inversion**

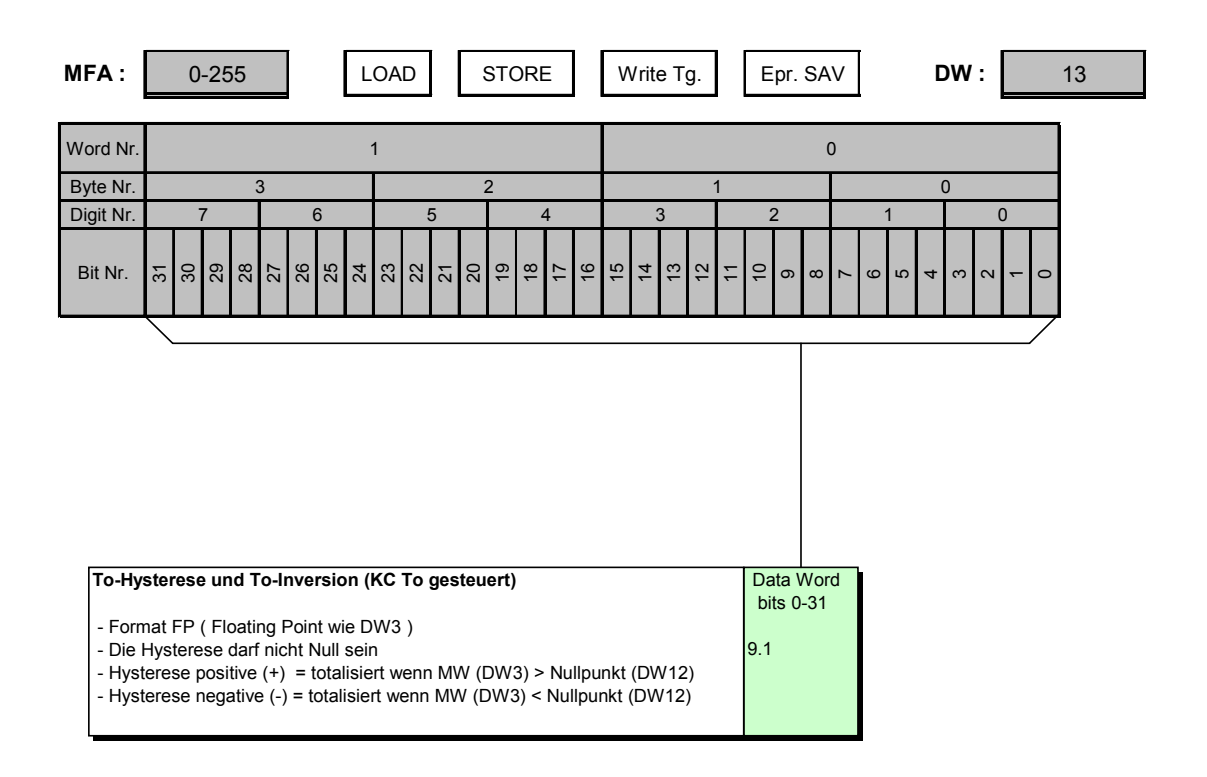

<span id="page-42-0"></span>**EY** 3600

**DW Hardware- und Software-Bereich**

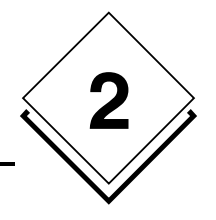

## **2.15 Referenzwert zu MW Rasterschwellenverfahren**

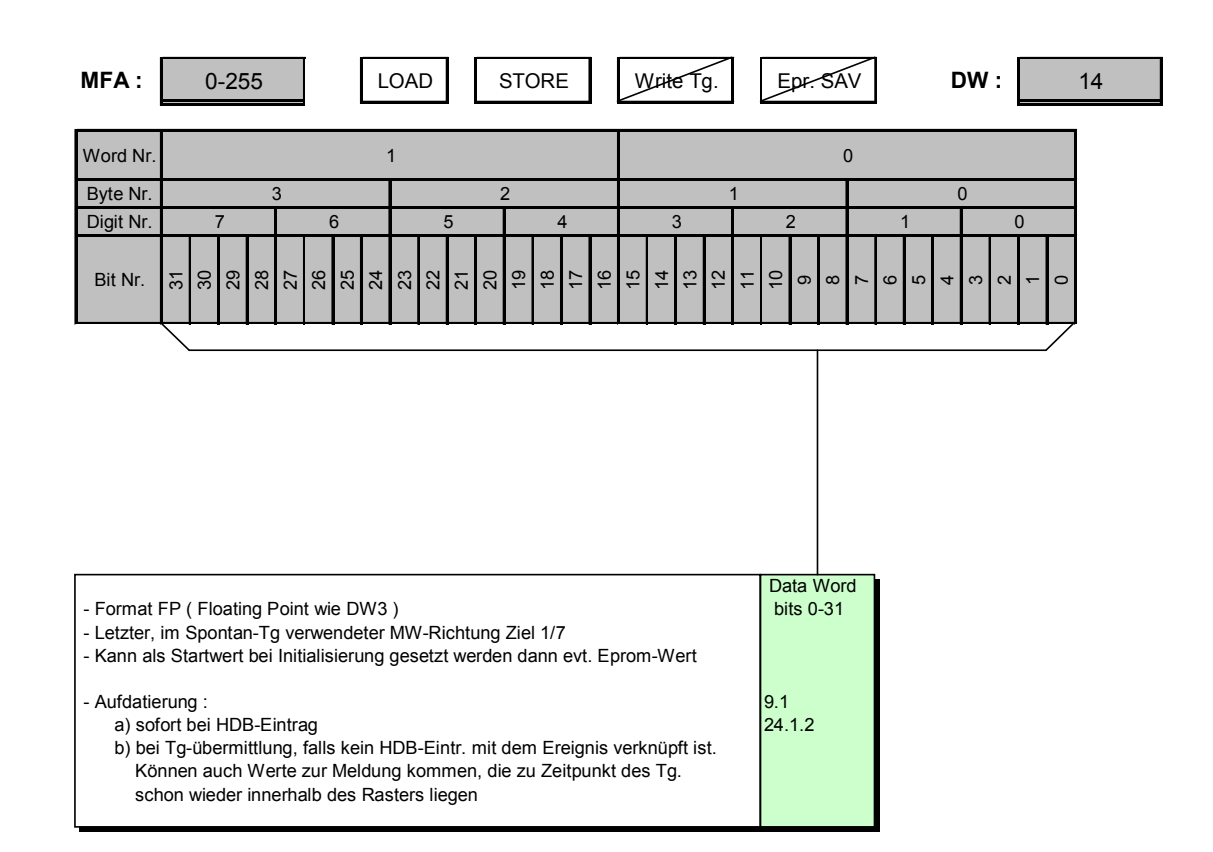

<span id="page-43-0"></span>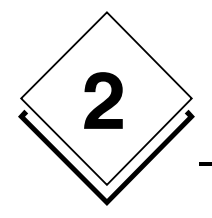

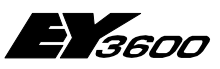

## **2.16 Halbe Rasterbreite zu MW Rasterschwellenverfahren**

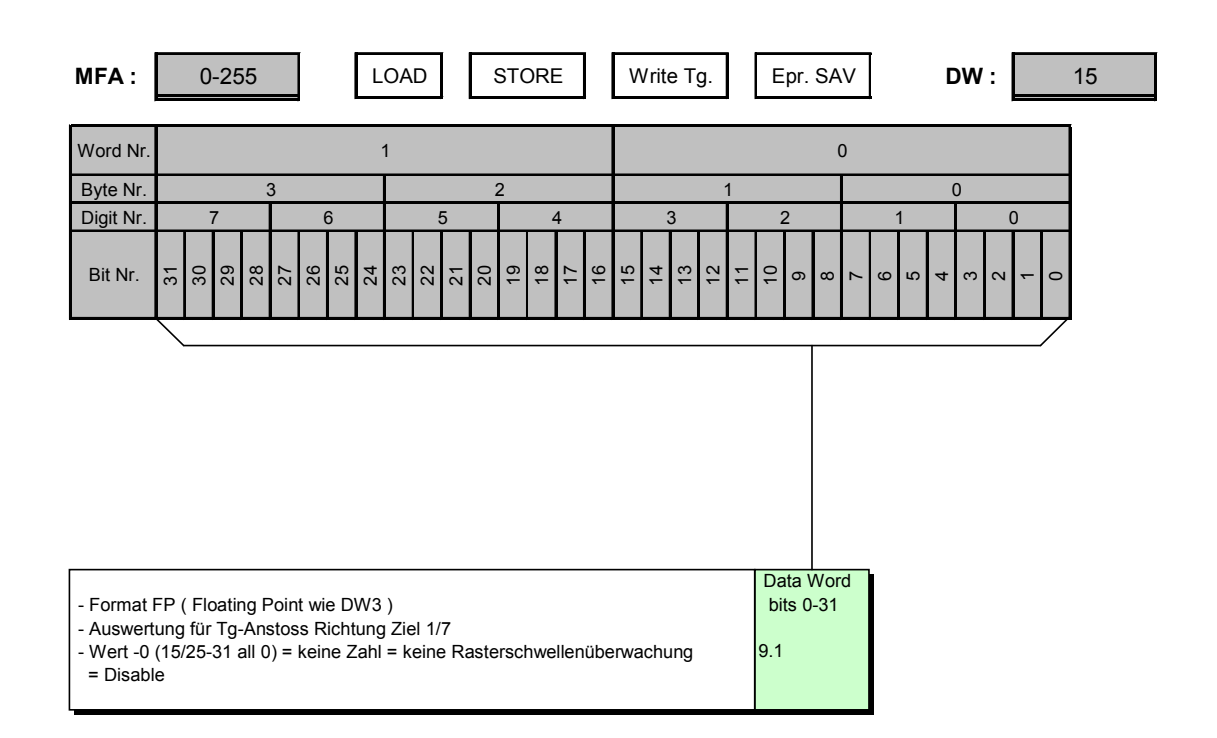

<span id="page-44-0"></span>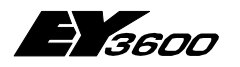

# 

# **2.17 Unterer GW (GWU zu MW Grenzwertüberwachung)**

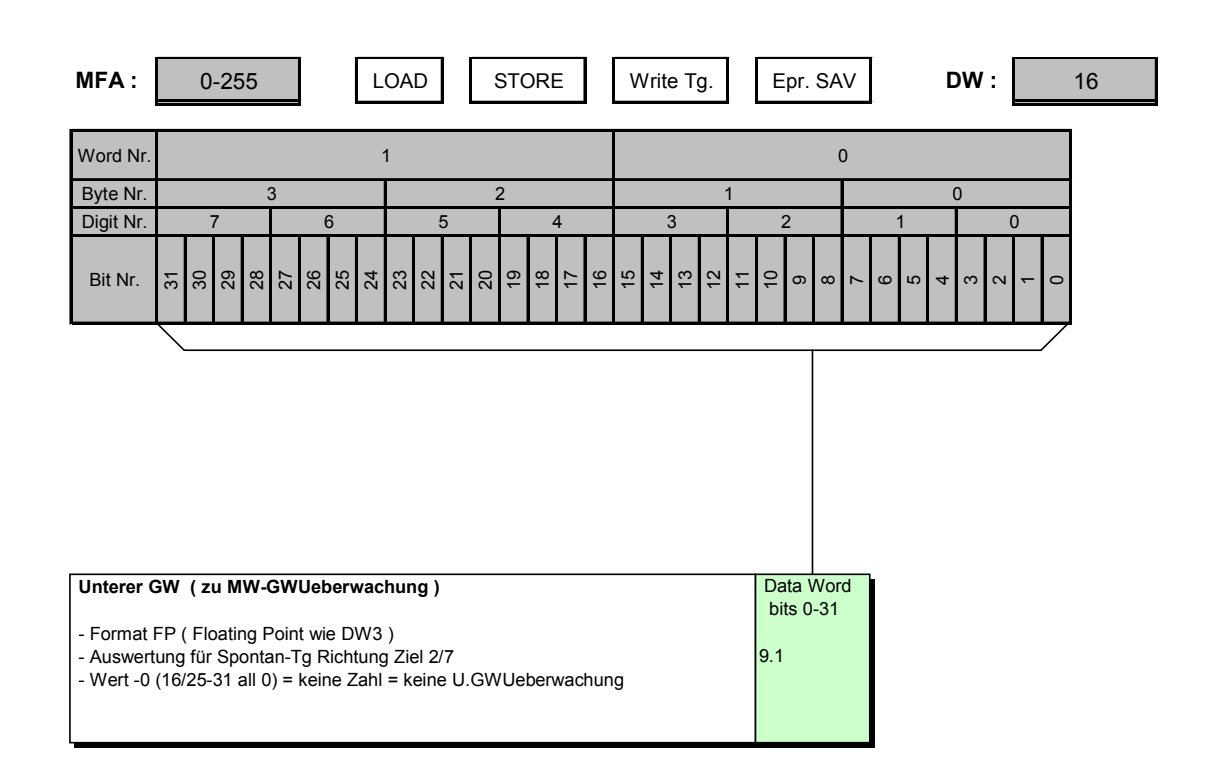

<span id="page-45-0"></span>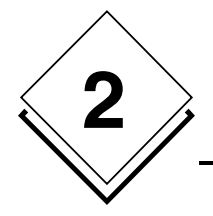

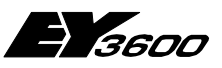

# **2.18 Oberer GW (GWO zu MW Grenzwertüberwachung)**

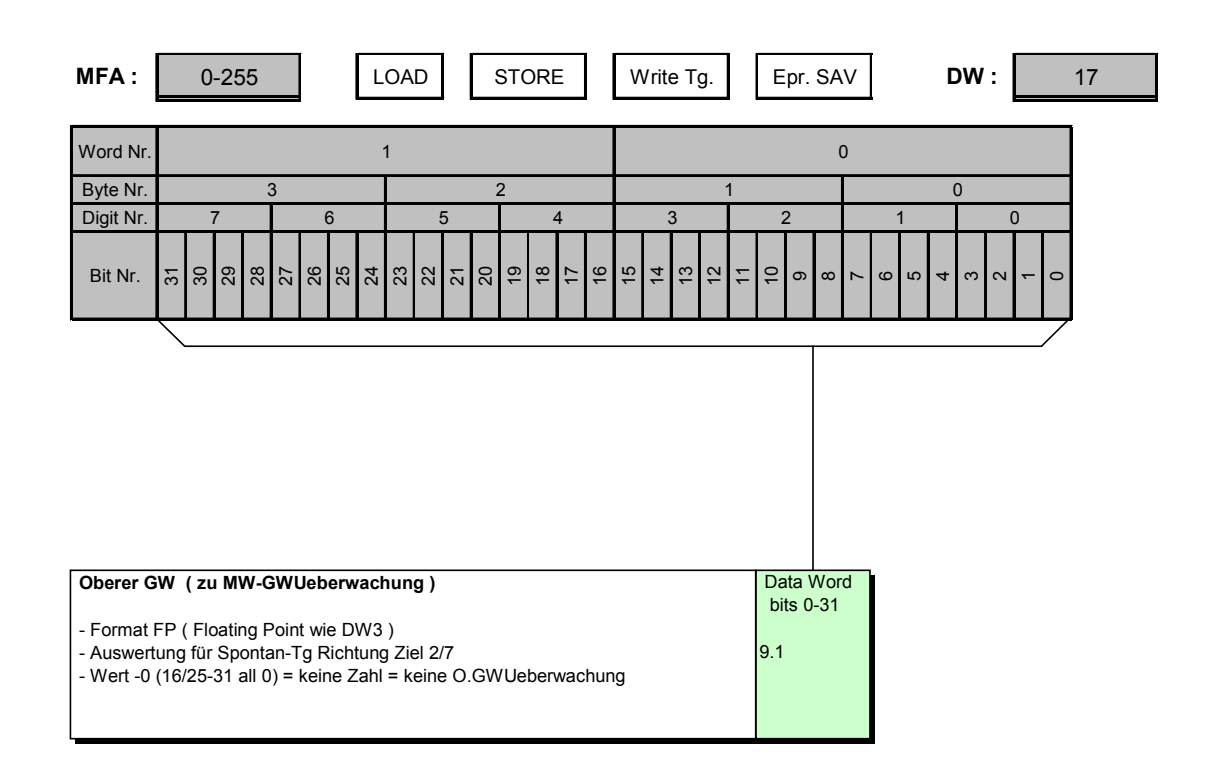

<span id="page-46-0"></span>**EY** 3600

**DW Hardware- und Software-Bereich**

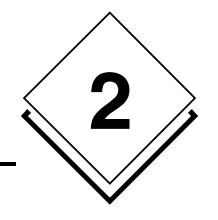

# **2.19 Referenzwert (zu ZW Rasterschwellenverfahren)**

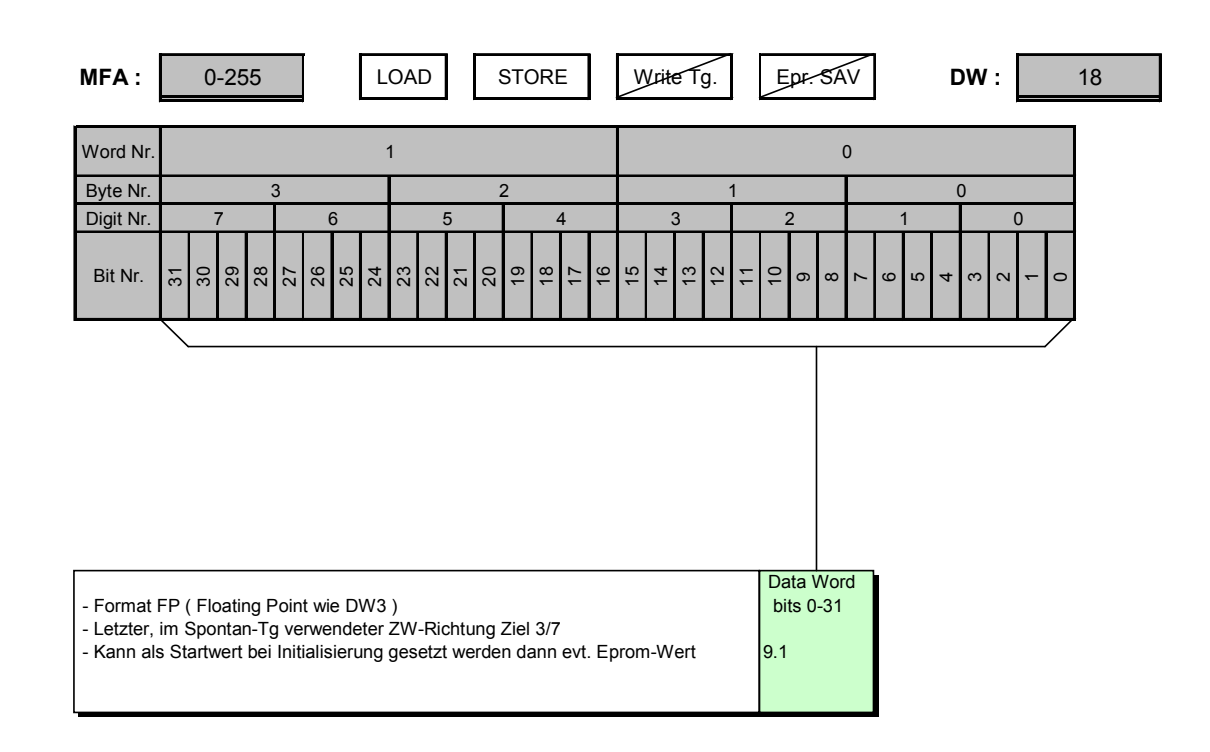

<span id="page-47-0"></span>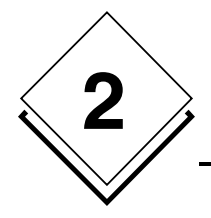

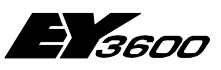

**DW Hardware- und Software-Bereich**

# **2.20 Halbe Rasterbreite (zu ZW Rasterschwellenverfahren)**

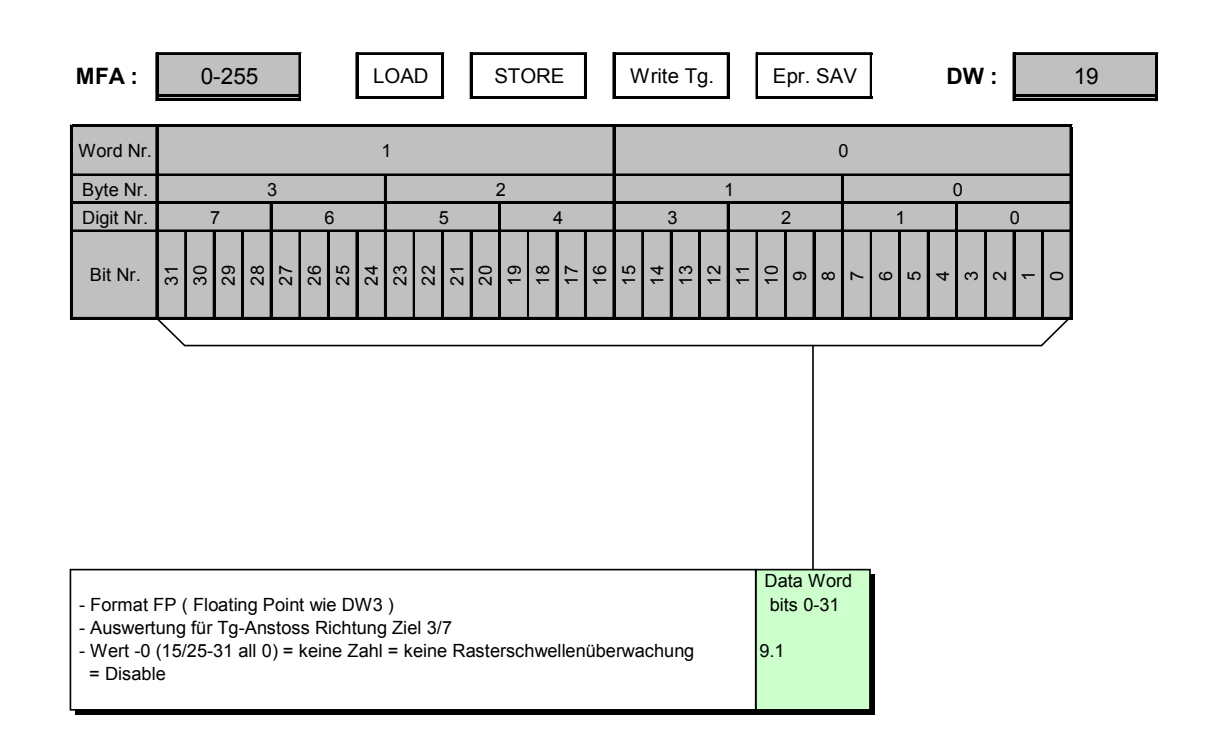

<span id="page-48-0"></span>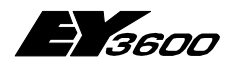

**DW Hardware- und Software-Bereich**

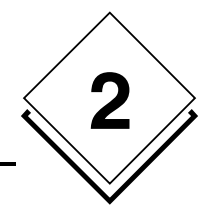

# **2.21 Unterer GW (GWU zu ZW Grenzwertüberwachung)**

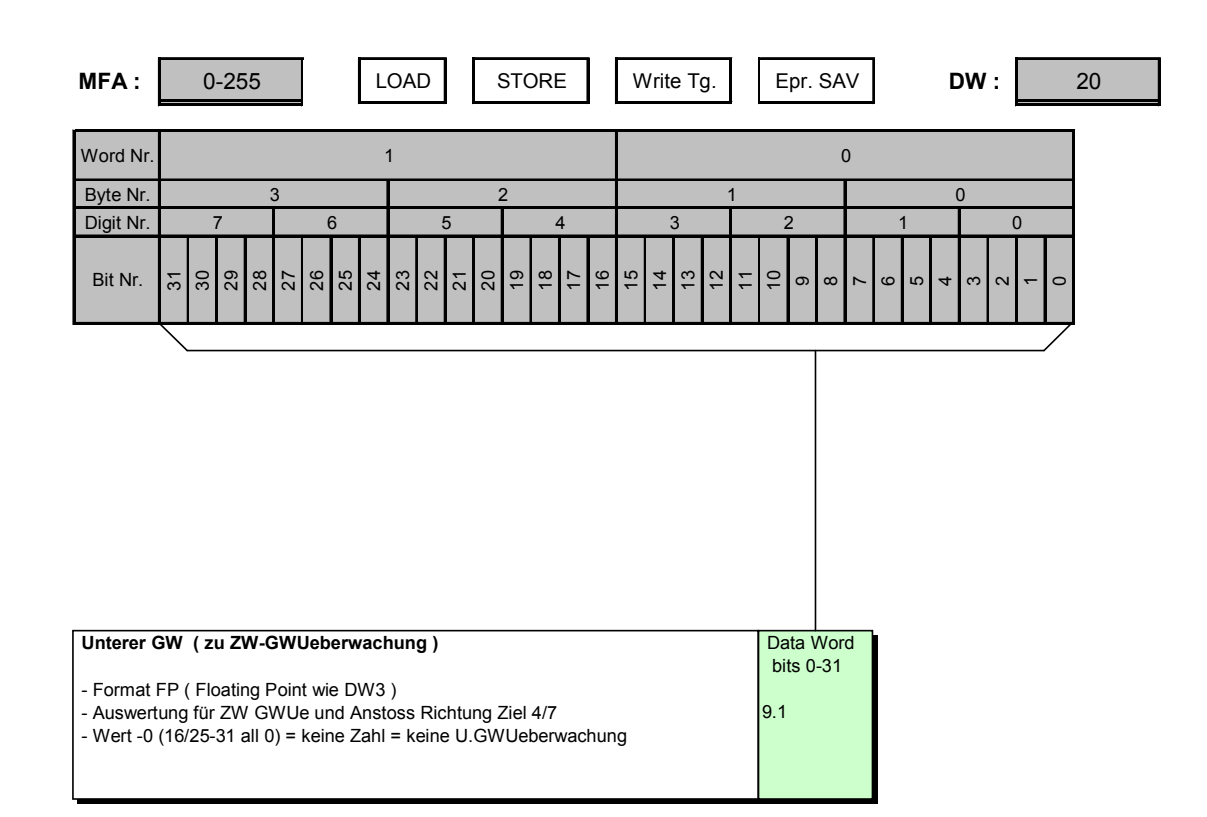

<span id="page-49-0"></span>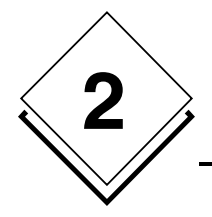

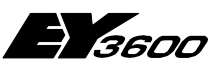

# **2.22 Oberer GW (GWO zu Grenzwertüberwachung)**

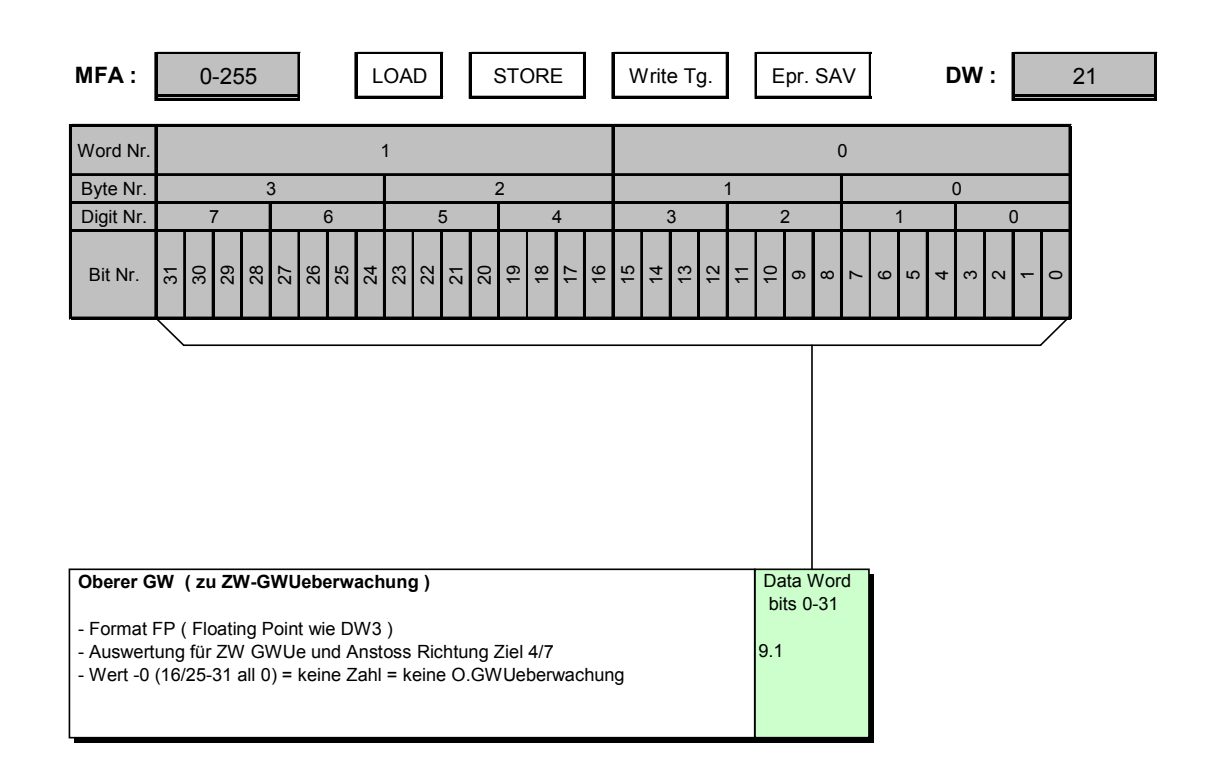

<span id="page-50-0"></span>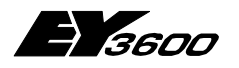

**DW Hardware- und Software-Bereich**

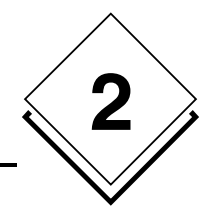

# **2.23 Kartencode (KC), Ersatzkartencode, Einzelbitkill (EBK)**

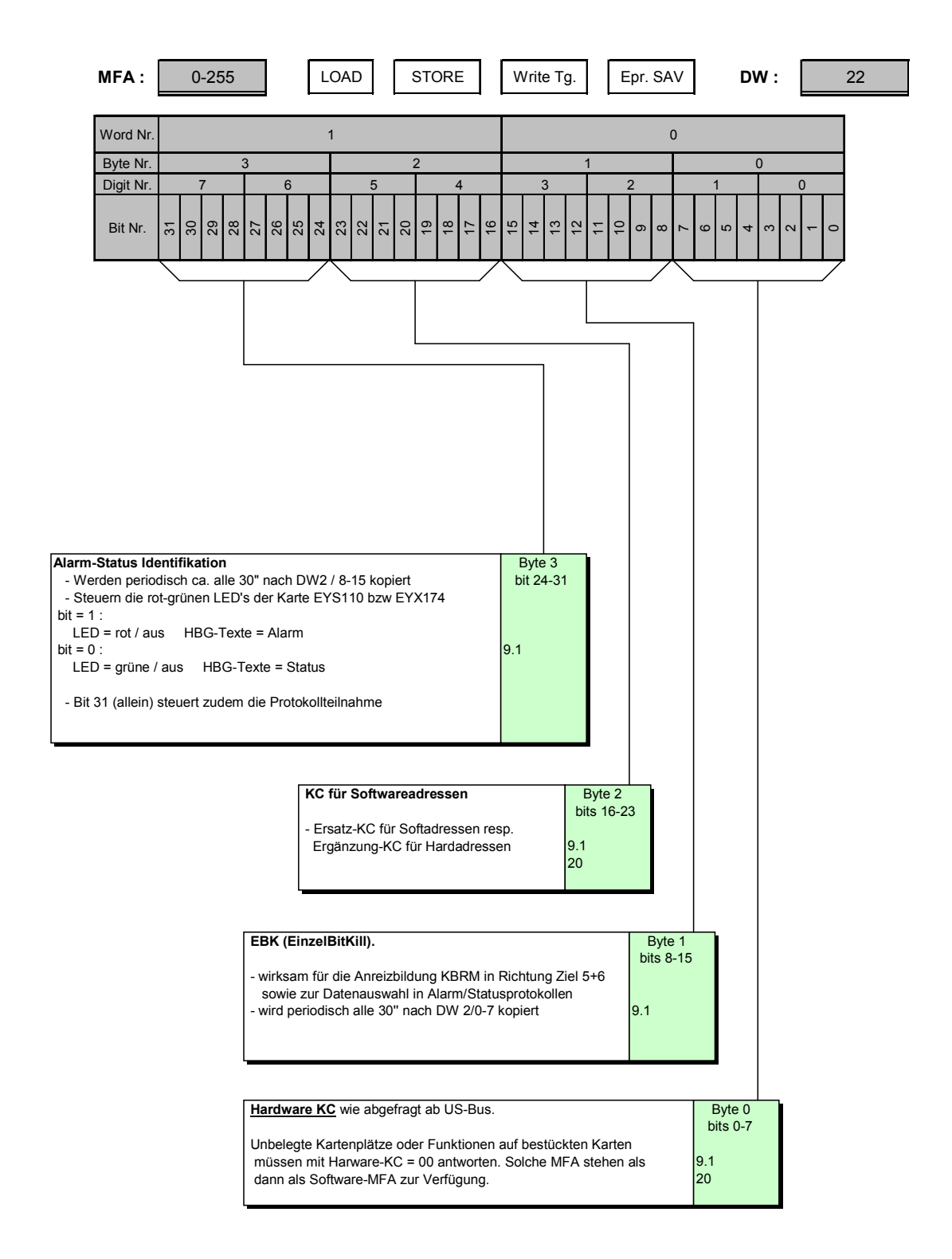

<span id="page-51-0"></span>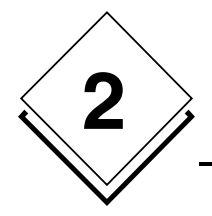

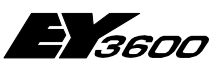

# **2.24 HDB Zuweisungs-Enables und Meldeprioritäten der 6 Ziele**

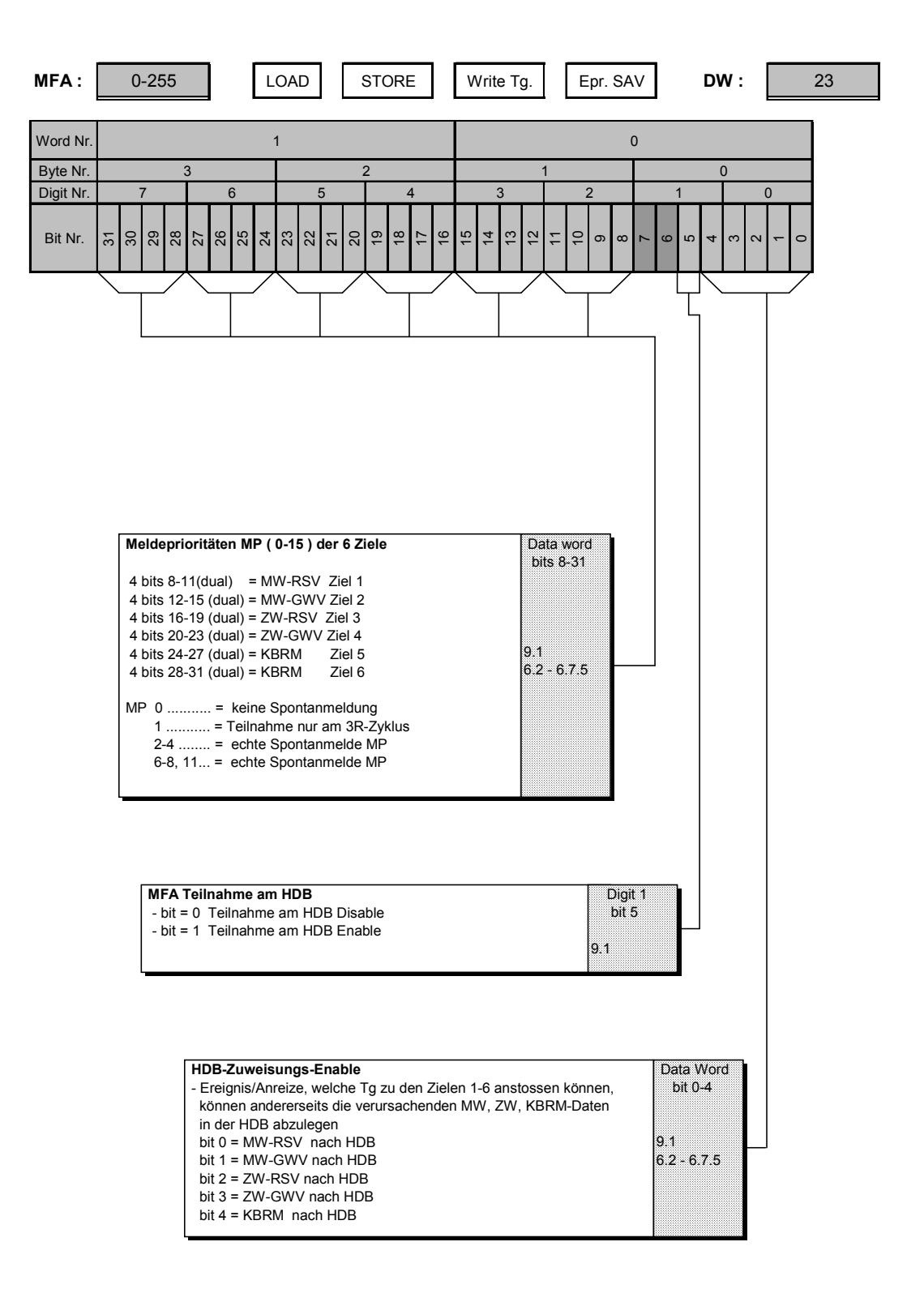

<span id="page-52-0"></span>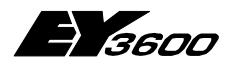

**DW Hardware- und Software-Bereich**

## **2.25 Ziel 1.. 6 für Spontan-Telegramm nach Ereignissen; MW-RS**

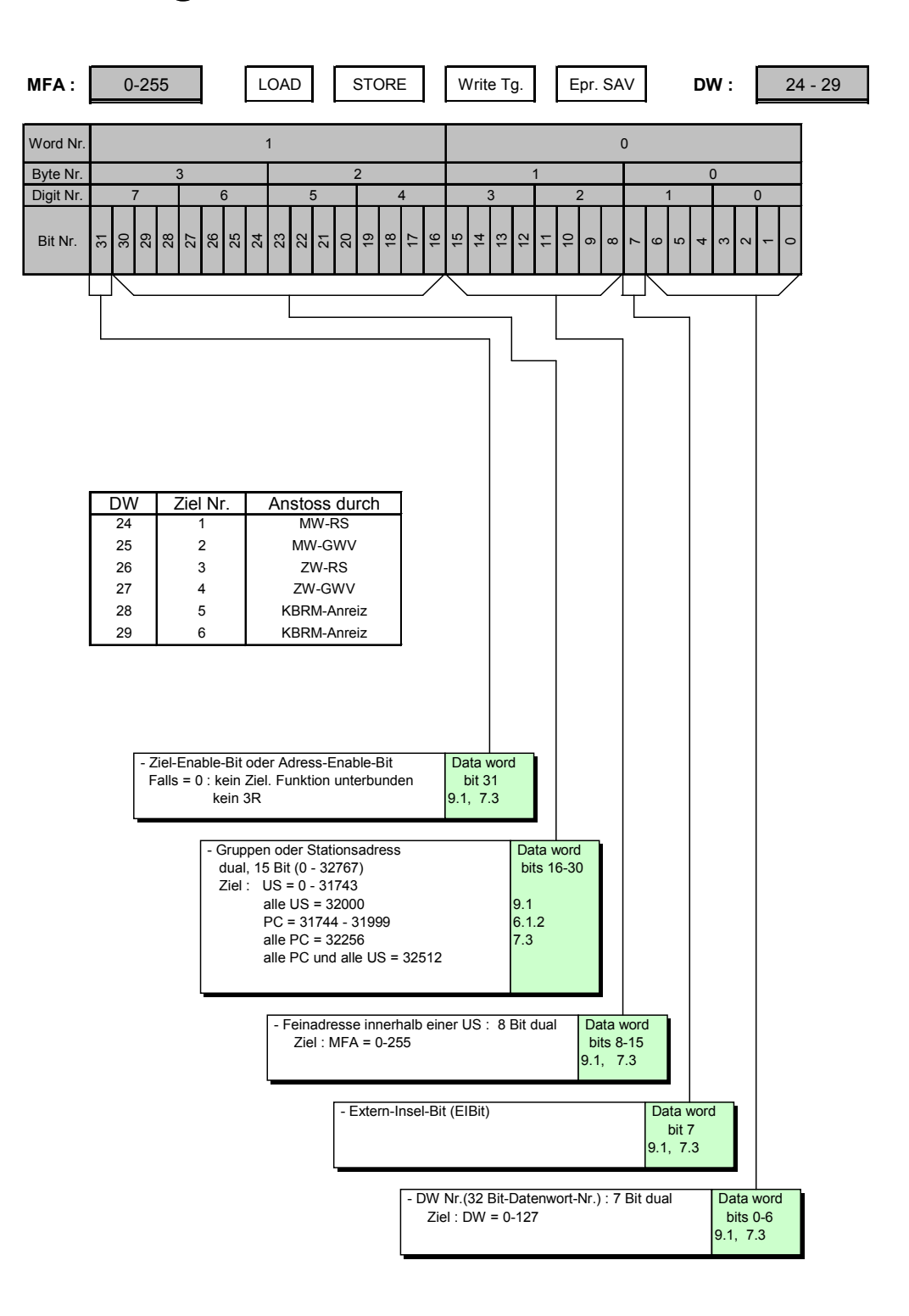

**2**

<span id="page-53-0"></span>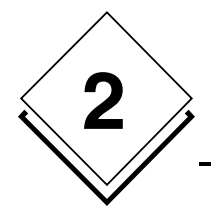

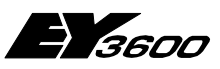

**DW Hardware- und Software-Bereich**

# **2.26 KBRM-Details, Kategorien, Kill-Bits**

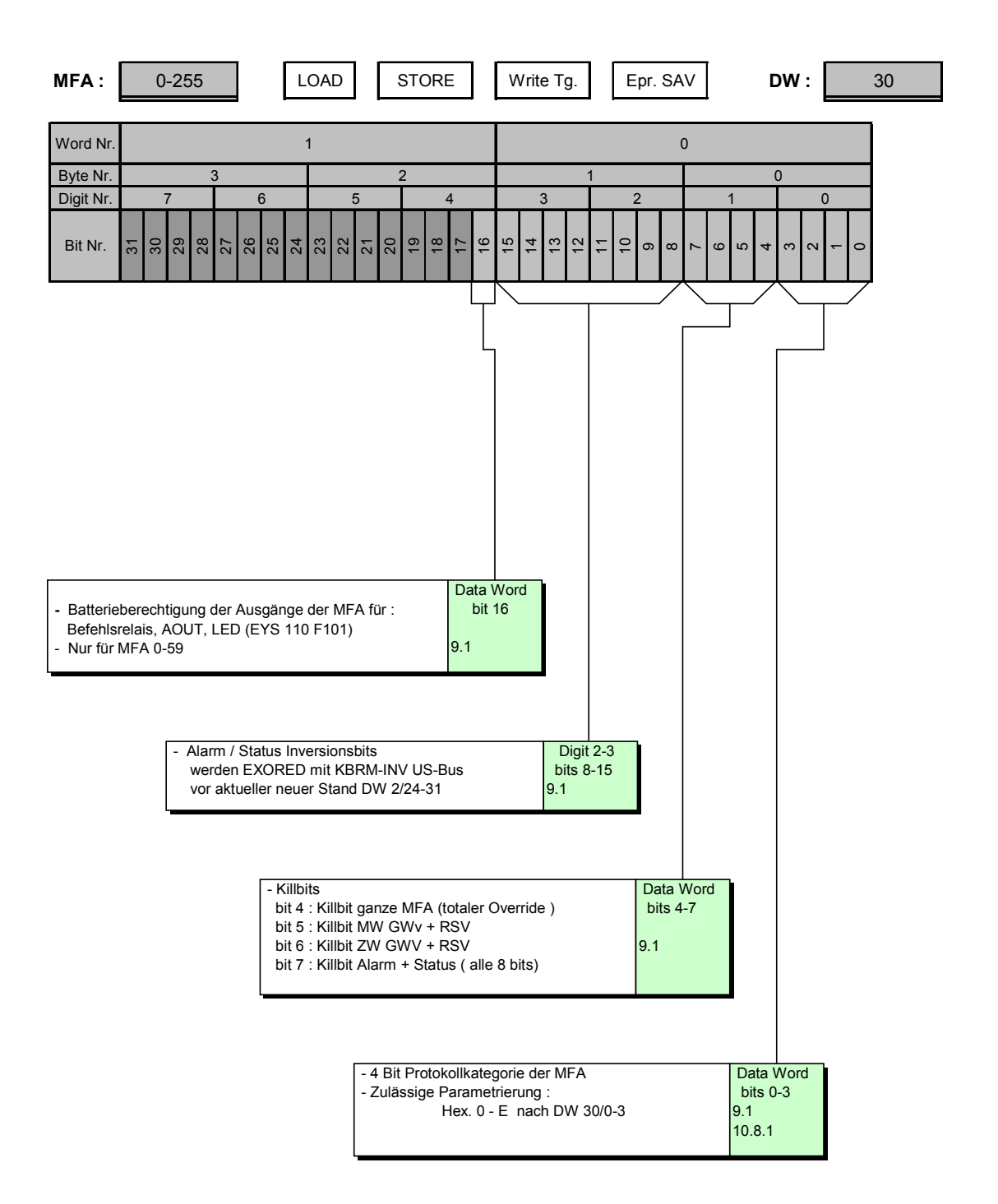

<span id="page-54-0"></span>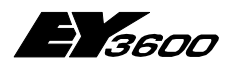

**DW Hardware- und Software-Bereich**

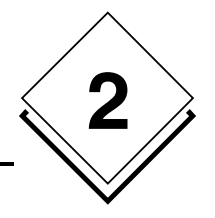

## **2.27 Zeitmarke der letzten Generierungsänderung der MFA**

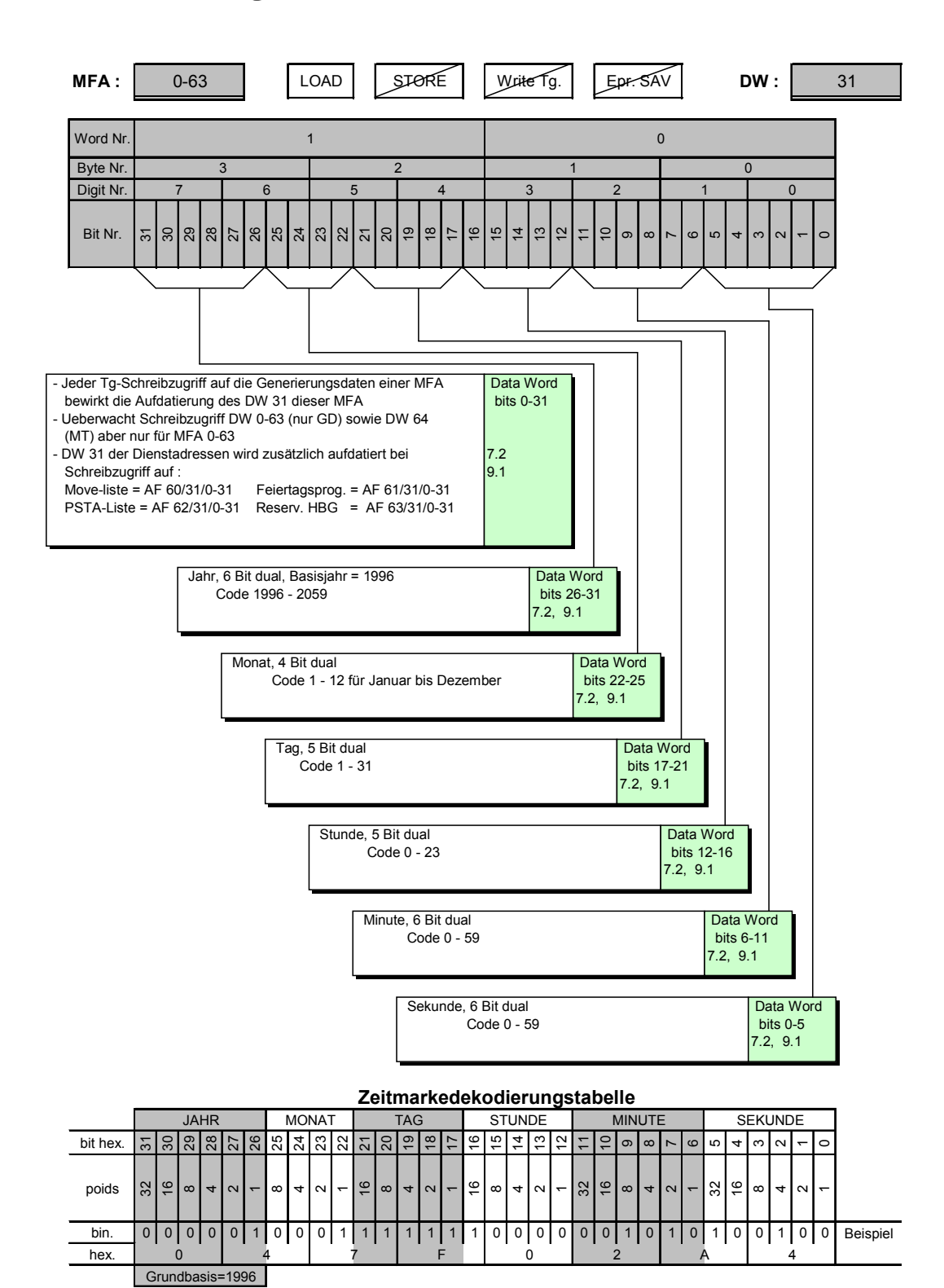

<span id="page-55-0"></span>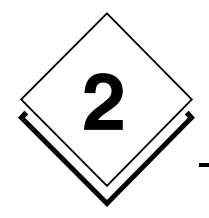

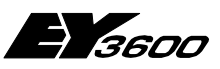

# **2.28 Spontanmeldung US nach PC**

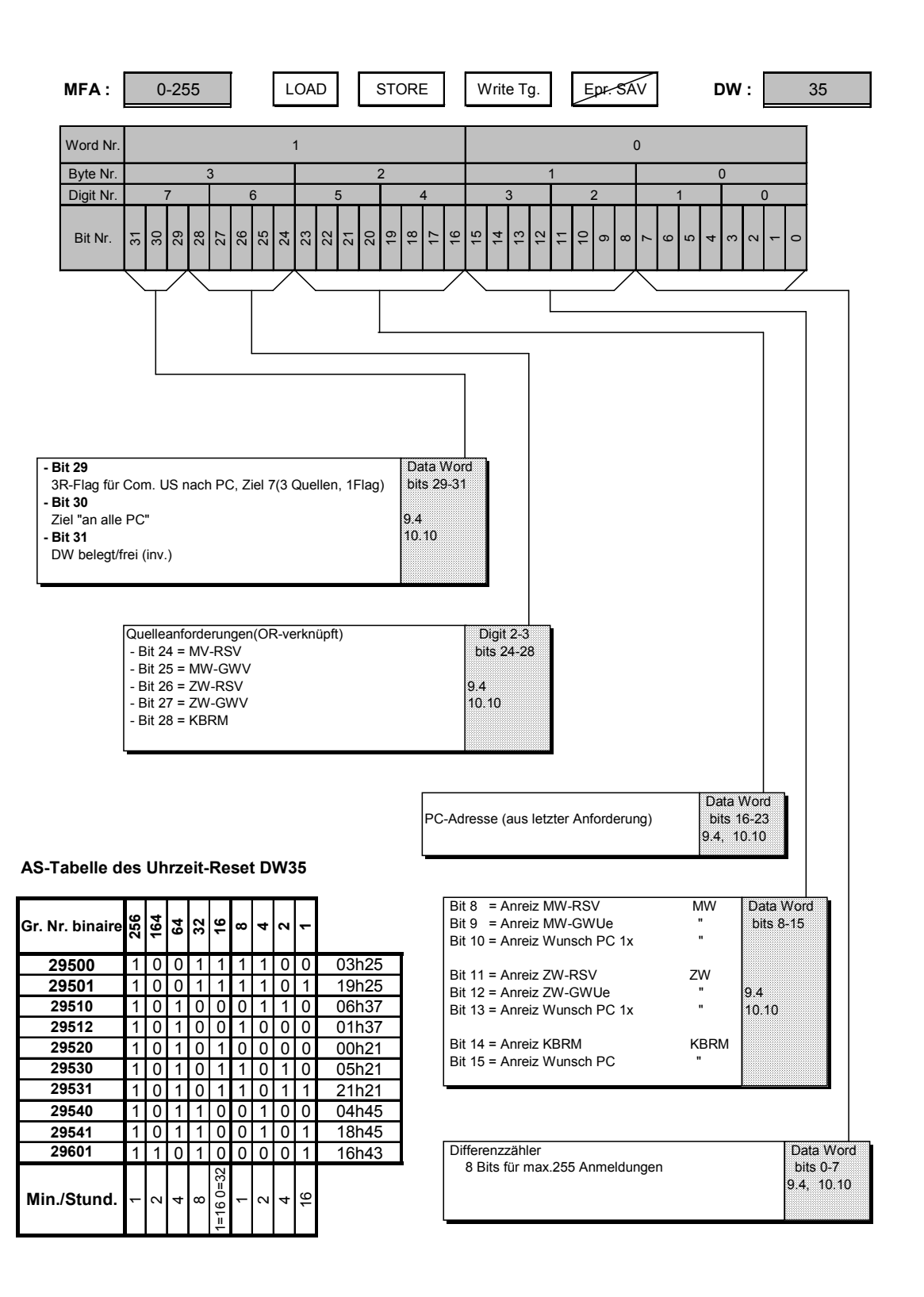

<span id="page-56-0"></span>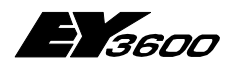

**DW Hardware- und Software-Bereich**

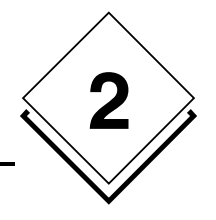

## **2.29 LZ Ersatzfunktion Quittierungszustand**

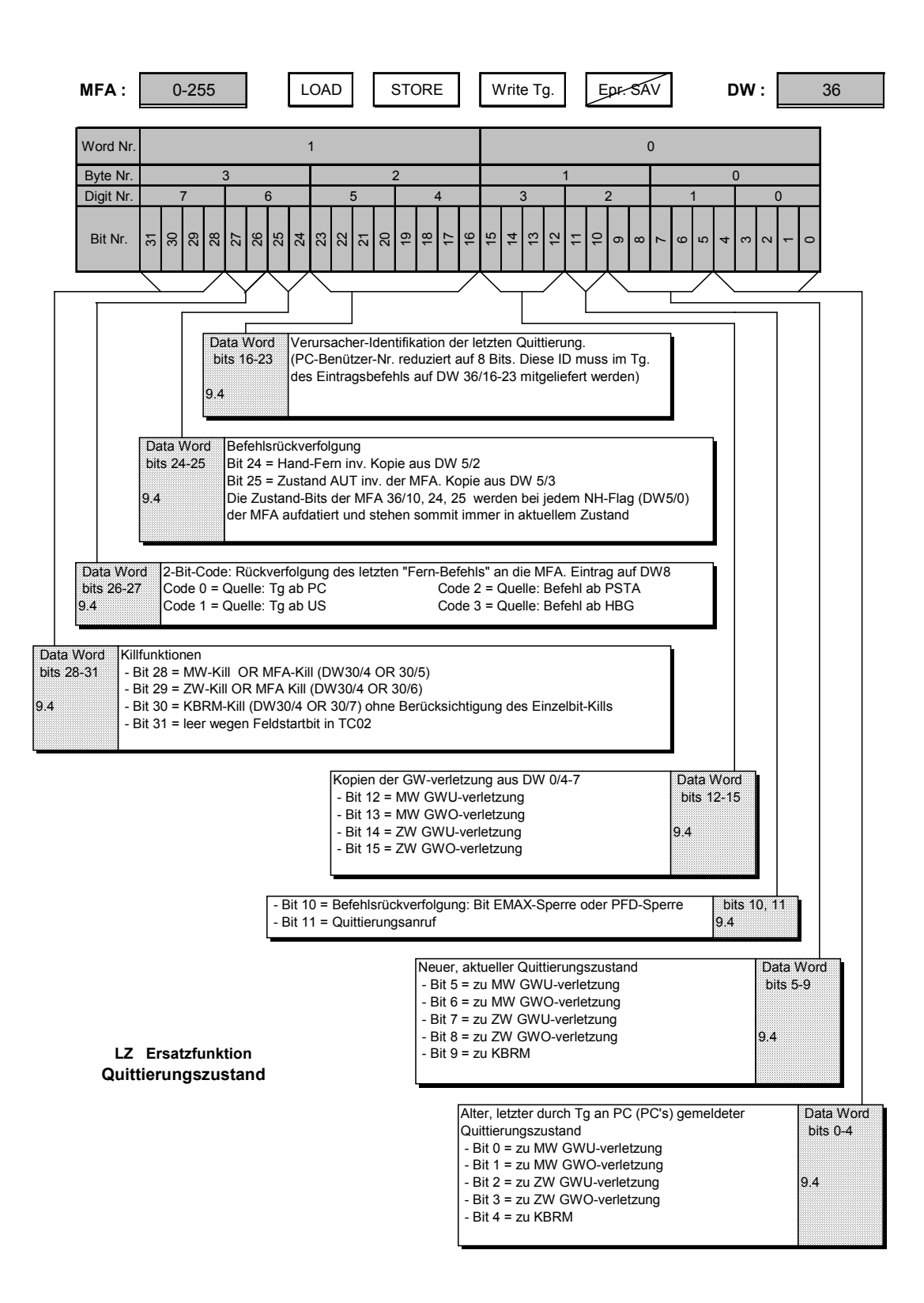

<span id="page-57-0"></span>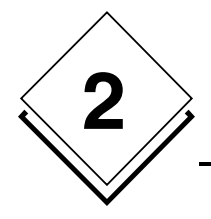

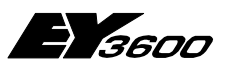

**DW Hardware- und Software-Bereich**

# **2.30 RKK/MT**

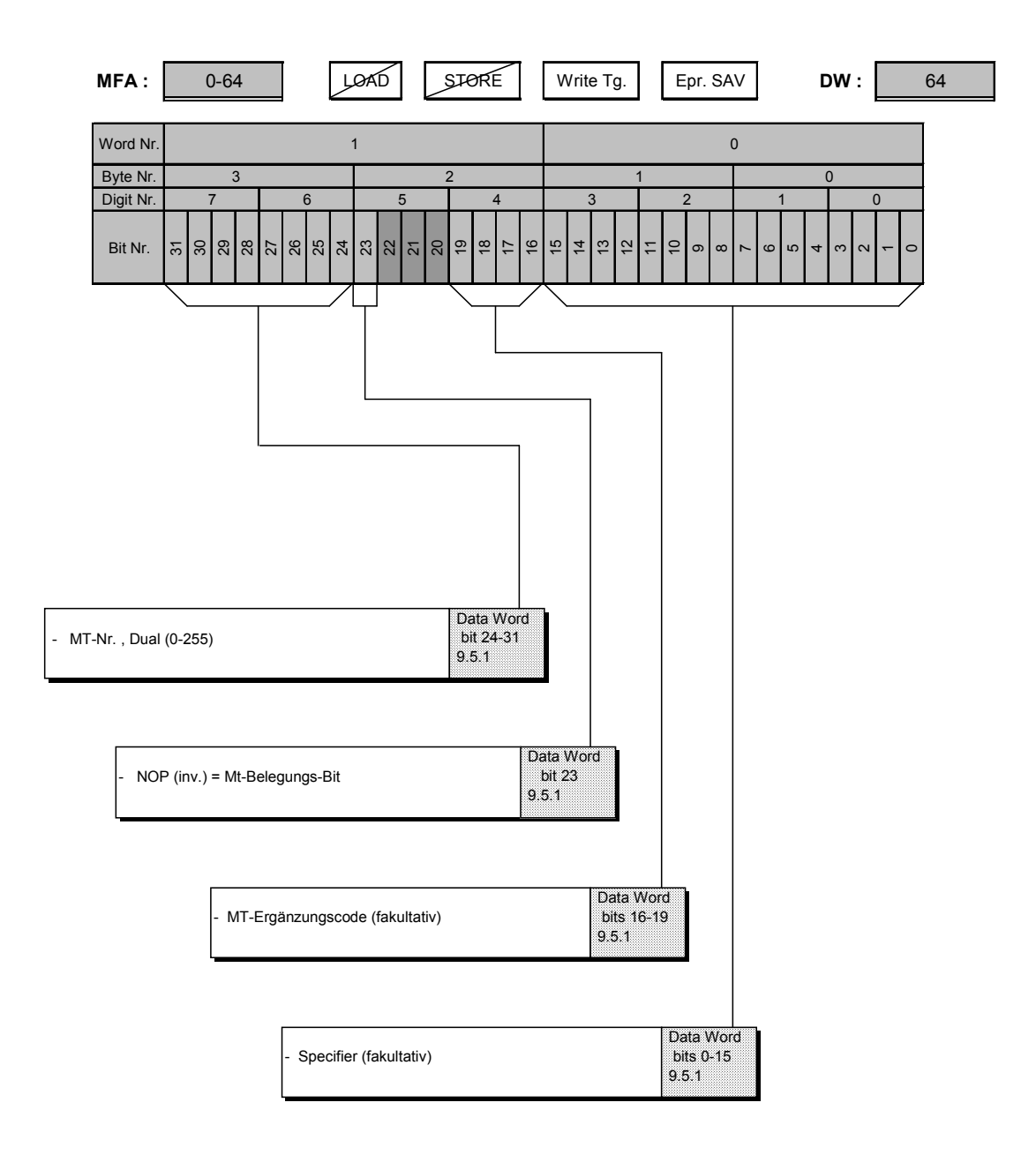

<span id="page-58-0"></span>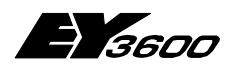

**Anhang**

# **3 Anhang**

#### **Garbage-Collection:**

- Alle DW 35 aller MFAs werden 1 x pro Tag pro AS gelöscht. Gleichzeitig Meldungen an alle PCs
- Jeder PC welcher noch Spontananforderungen erhalten will, muss sich neu anmelden (Schreibbefehl auf DW 35):
- Auslöse-Zeitpunkt pro AS Nr. Bereich:

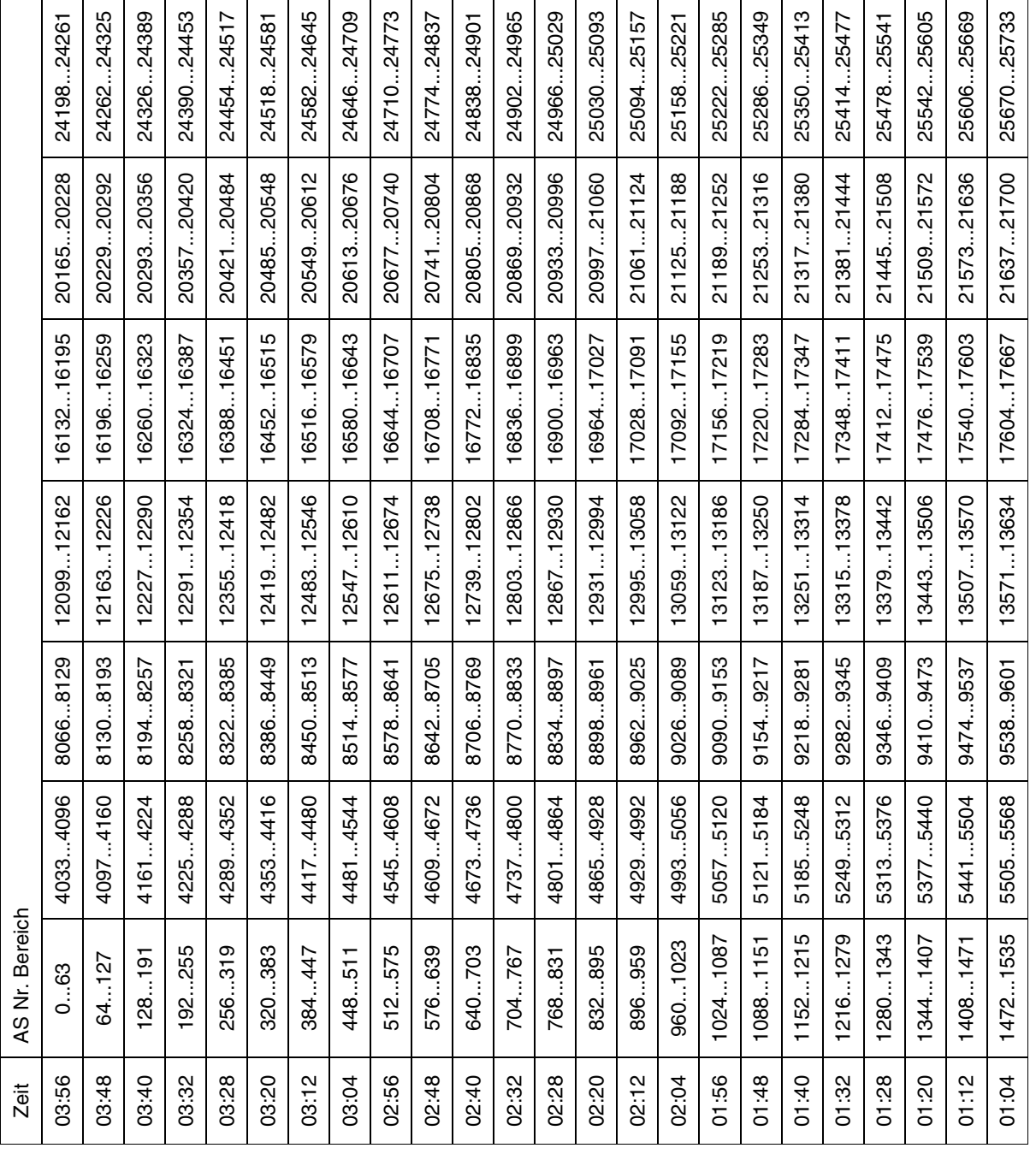

**3**

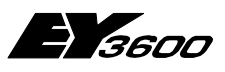

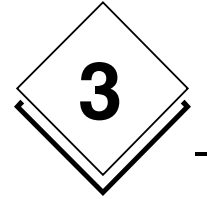

## **Anhang**

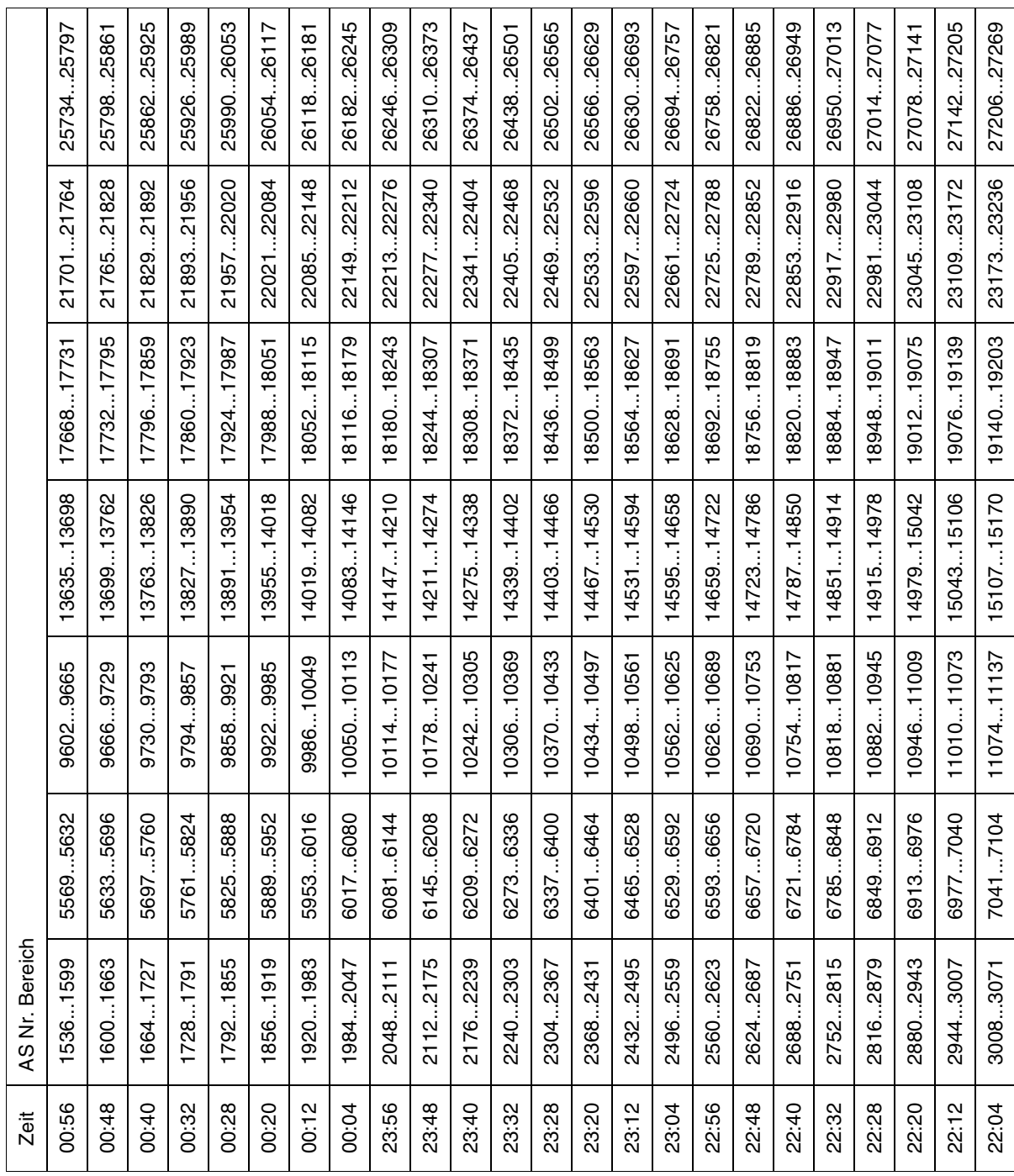

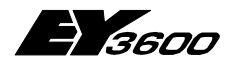

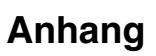

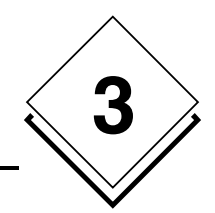

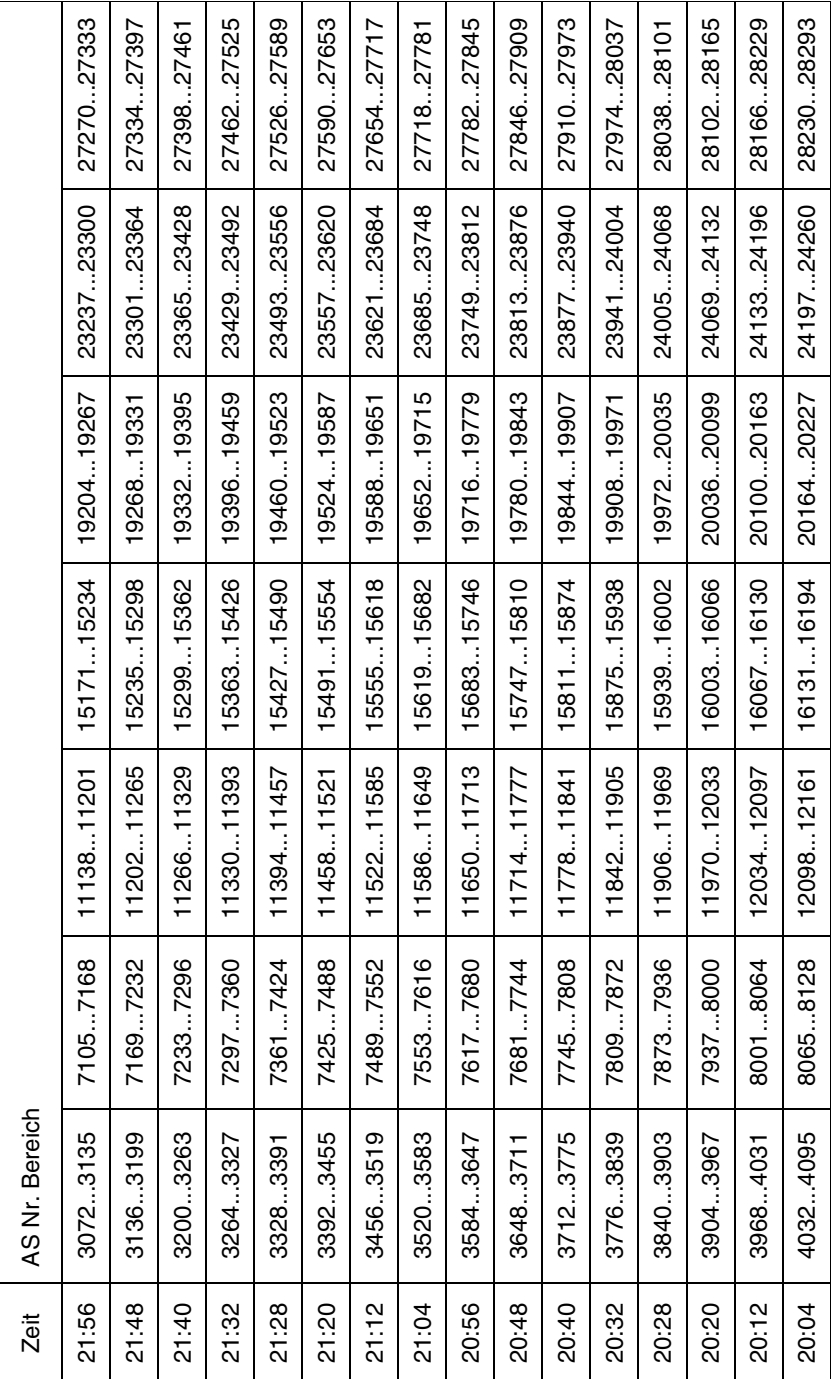

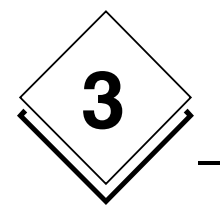

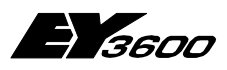

**Anhang**